Hinweise, Fußnoten, Urheberrechtsanmerkungen und sonstige technische wie betriebliche Erklärungen zu den nachfolgenden Dokumenten finden sich auf der/den letzten Seite(n) dieser Datei.

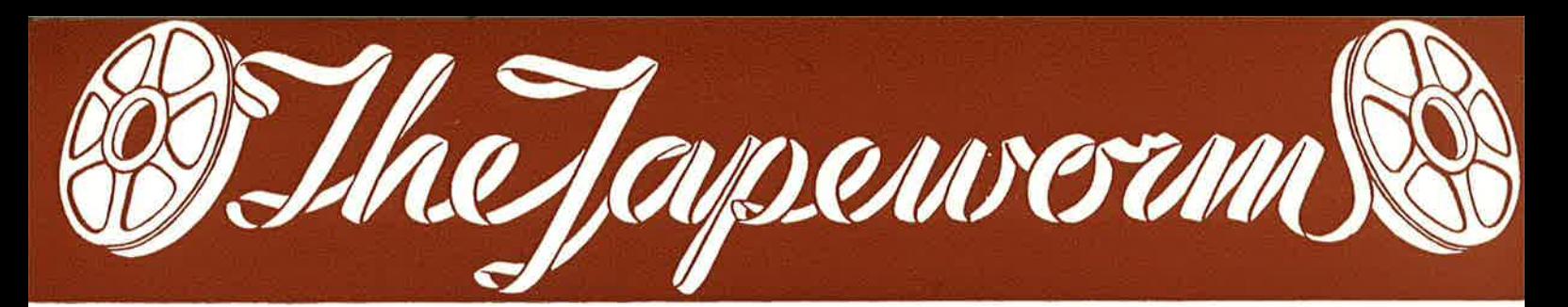

#### **PLOCHINGEN am Neckar**

Erscheint zwanglos

Nr. 20

Dezember 1968

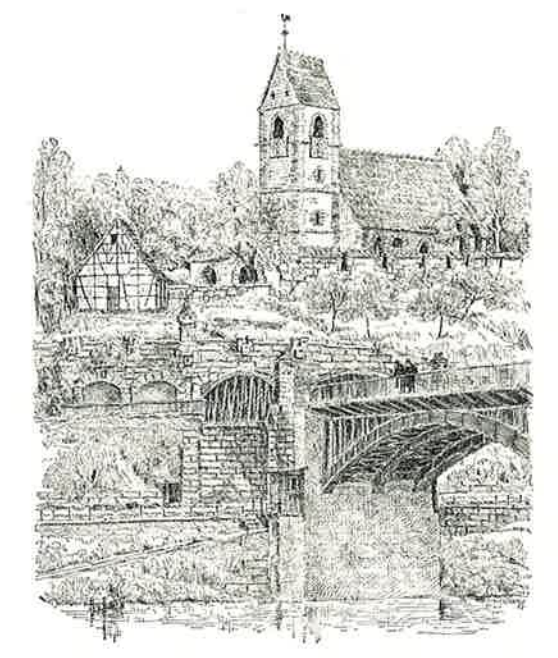

PLOCHINGEN/NECKAR

LLEN VOLLMER-FREUNDEN DIE BESTEN WEIHNACHTS- UND NEUJAHRSWÜNSCHE AUS PLOCHINGEN AM NECKAR  $UND$ ...

... einen kurzen Ausschnitt aus meinem derzeitigen Herstellungsprogramm. Der geneigte Leser möge sich darin das aussuchen, was er in diesem Jahr vergessen hat beim Weihnachtsmann zu bestellen.

Hier wäre beispielsweise das Magnetbandgerät R 75, das die Wünsche vieler Rundfunkanstalten erfüllt. 24V-Batteriebetrieb, Mono- und Stereoausführung, ausgezeichnete Werte in Gleichlauf und Störabstand sowie Stromaufnahme von nur 35 W, das sind seine wichtigsten Eigenschaften.

Die erste Serie ist bereits ausgeliefert, die zweite läuft an, sobald noch einige Bestellungen vorliegen.

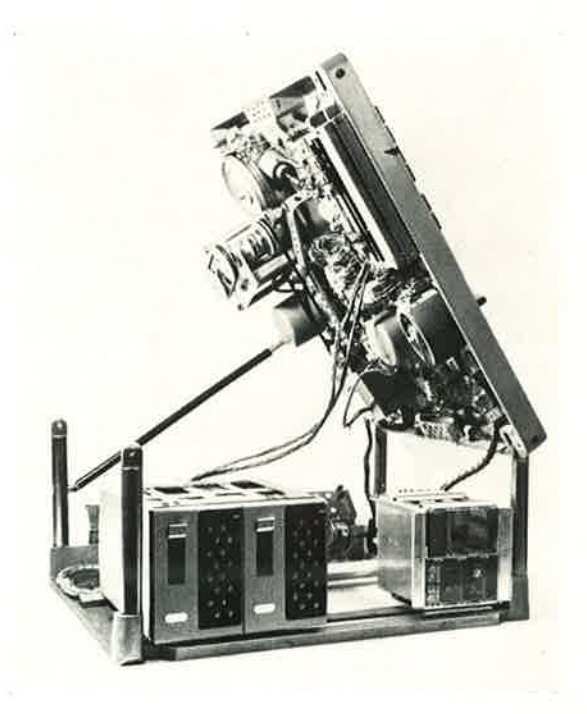

»Der Bandwurm« Nr. 20

#### **VOLLMER MAGNETTON**

Im Studio-Betrieb fehlt sicher noch die eine oder andere Apparatur. z.B. eine 4-6-8 Spur Maschine, die bei günstigem Preis höchsten Ansprüchen gerecht wird.

Eine Spezialausführung bietet sogar 16 Spuren. Das Gerät ist volltransistorisiert in Steckkartentechnik und kann voll- oder teilausgerüstet für 4 bis 8 Spuren, je nach Wunsch des Kunden, ge-

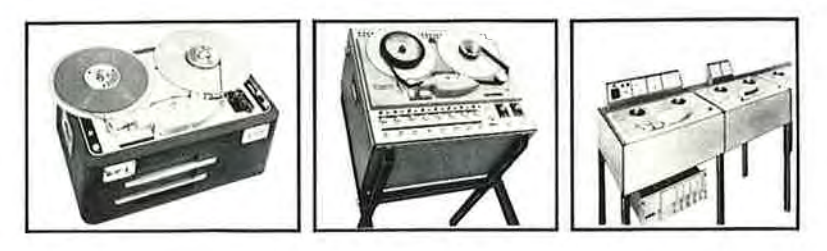

liefert werden. Ohne Schwierigkeiten paßt die Maschine in den Kofferraum einiger PKW-Typen, so daß es möglich ist, die Apparatur auch dort einzusetzen, wo man bisher auf die Mehrspurtechnik verzichten mußte.

Hier findet ebenfalls der patentierte klappenlose VOLLMER-Kopfträger Typ 194 in 1"-Ausführung für 4 bis 8 Spuren Verwendung. Neu sind:

> Trennleiste zum Regie-Tisch für Eingänge und Ausgänge sowie Taktausgänge gemischt und ungemischt. Die Pegel der Mischausgänge sind speziell zum Anschluß an Regie-Verstärkern ausgelegt.

Bei weiterem Interesse wollen Sie bitte ein Datenblatt anfordern.

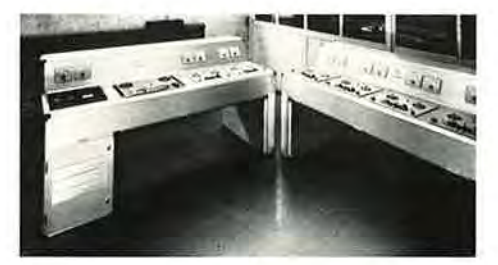

#### **Wollen Sie schneller kopieren?**

Warum nicht!

**VOLLMER bietet alles Notwendige:** 

2 grundsätzlich verschiedene Systeme von Kopieranlagen für Kompakt-Kassetten. Anwendung je nach Auflagehöhe und Zweck.

Kleine und große Kopieranlagen für Normalbänder.

Alles in 4-, 8- oder 16-facher Geschwindigkeit und so ausgelegt, daß sich später ohne Schwierigkeiten die Anlage erweitern bzw. umstellen läßt (z.B. auf 4 Spur-Betrieb).

Mono Vollspur, 2 x Halbspur, 4 Spur - auch bei Kassetten - versteht sich!

1 Mutter  $+5...10$  Töchter oder

2 Mütter + insgesamt 20 Töchter (leichte Anpassung an Auflage und Arbeitsanfall).

System-Aufbau bei allen Ausführungen. Entweder eloxiertes Leichtmetall-Gehäuse aus Withey-Dorlec-Teilen (s. Abb.) oder 4-beinige Metalltruhe (s. Abb. oben rechts), an die je nach Umfang eine Anzahl 2-beiniger Anbautruhen geschraubt werden kann.

Eine Vorführanlage für Zweispur-Mono-Kopien steht hier in Plochingen zur Verfügung.

Für technische und wissenschaftliche Zwecke zum Schluß noch etwas über Magnetband-Datenspeicher:

Fast alle Varianten sind möglich in Bezug auf: Spuranzahl, Breite des Magnetbandes, Spurbelegung, Digital oder Analog, Direktaufzeichnung, Sprachkommentare, Stop-Impulse. Frequenztransformation durch mehrere weit auseinanderliegende Bandgeschwindigkeiten. Kontaktlose Umschaltung der Elektronik bei Wechsel der Bandgeschwindigkeit vom Laufwerkschalter aus. Elektronik in Steckkarten-Bauweise mit Kartenhalter für alle Spuren oder eingebaut in je eine Kassette pro Spur und zwar Aufnahme- und Wiedergabeteil (Modulator und Demodulator).

Die FM-Eingänge lassen sich mit temperaturstabilen Vorverstärkern (Differenzverstärkern) ausrüsten, so daß Eingangsempfindlichkeiten von einigen wenigen mV bei verhältnismäßig hohen Eingangswiderständen entstehen. Auch Ausgänge mit Schreibverstärkern pro Spur oder mit Umschalter sind lieferbar.

Eine max. ca. 16 m-Band fassende Endlosbandkassette ermöglicht Betrieb auch bei hohen Bandgeschwindigkeiten, z.B. 152 cm/s. Durch den 3 x umschaltbaren Synchron-Bandantriebs-Motor kann in den meisten Fällen auf Getriebe und Motorelektronik verzichtet werden. Für Betrieb an unstabilen Netzen wie z.B. Benzinaggregaten ist ein quarzgesteuerter Stabilisator lieferbar.

Eine günstige Preisentwicklung hat sich durch fortschreitende Normung eigener und fremder System-Baugruppen besonders auch bei Spezialgeräten ergeben.

Für Batteriebetrieb in Fahrzeugen steht jetzt auch das "R 75" mit der Datenspeicherelektronik zur Verfügung.

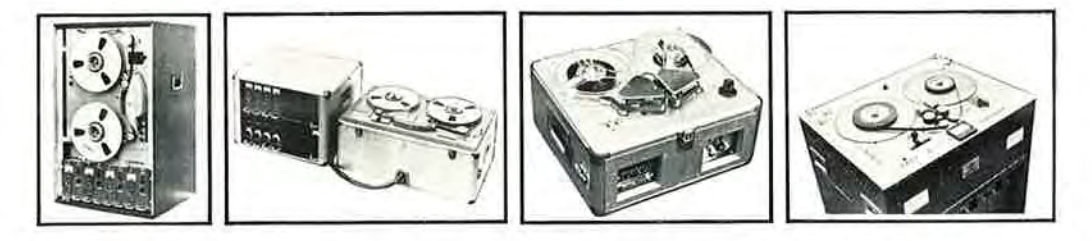

Eberhard Vollmer - Technisch-Physikalische Werkstätten Erste Deutsche Spezialfabrik für Magnetbandgeräte · Plochingen am Neckar

#### **PLOCHINGEN**

#### **VOLLMER Magnetton**

«Der Bandwurm» Nr. 19

Seite 4

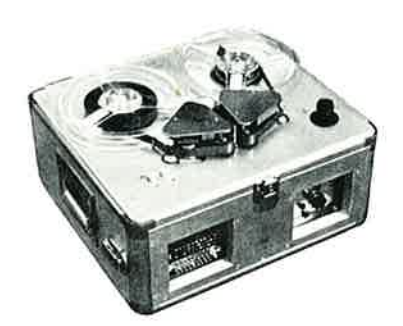

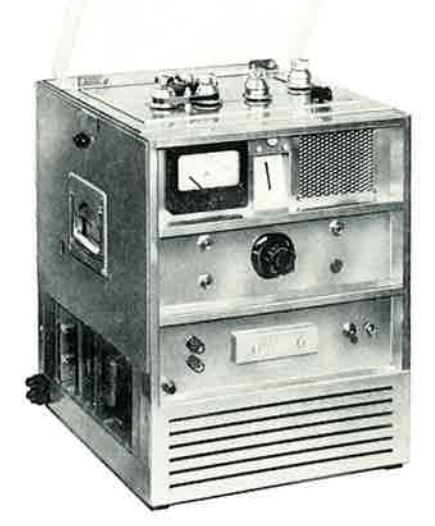

VOLLMER-Spezial-Mehrspuraufnahmegerät S 1023

1/2"-Band, kleine Spulen (180 mm Ø) "closed-loop" (siehe Tapeworm Nr. 17), eine Bandgeschwindigkeit, hauptsächlich für Frequenzmodulation und digitale Aufzeichnungen. Eingebauter quarzgesteuerter Transistorwechselrichter zur Speisung des Dreimotoren-Antriebs, Leseköpfe zur Kontrolle des Aufzeichnungsvorgangs über einfachen auf die einzelnen Spuren umschaltbaren Transistor-Wiedergabeverstärker, Eine FM-Spur umschaltbar zur Aufzeichnung von Sprachkommentaren.

Hauptanwendung: Herstellung von Magnetbändern zur Steuerung von Motorprüfständen z. B. Aufzeichnung von Drosselklappenstellung. Drehzahl, Drehmoment, Temperatur. Das Gerät läßt sich mit Gurten auf jedem Fahrzeugsitz befestigen. Album S. 60

#### VOLLMER-Spezial-Schleifen-Aufnahmegerät S 1016

verwendet als "Fahrkomfort"-Registrierer. Langsame Schwingungen werden wahlweise mit Frequenzmodulation oder direkt auf Schleifen mit einstellbaren Längen aufgezeichnet. Speisung aus der Fahrzeugbatterie. Der Synchronmotor wird über einen quarzgesteuerten Wechselrichter betrieben. Ein Kontrollverstärker erlaubt die Überprüfung der Aufnahmefunktion. Die Schleifen werden im Labor ausgewertet.

Die Bedienung und der Aufbau sind so ausgelegt, daß der Fahrer während der Fahrt das Gerät betreiben kann. Zur Vermeidung von Bandschwingungen während der Fahrt wird das Band durch 2 Andruckrollen ("closed-loop") an die Antriebswelle angedrückt. Das Gehäuse ist sehr robust, alle Bedienungselemente sind versenkt angeordnet, sodaß Beschädigungen kaum vorkommen können.

#### **VOLLMER-Magnet-Trommelspeicher S 927**

Sonderausführung für ein Astronomisches Institut, speziell für Korrelationsmessungen und Einsatz bei Satelitenbeobachtungen. Verschiedene Umdrehungszahlen, im niedrigen Bereich kontinuierlich durch Handrad mit übersichtlicher Skala veränderbar, die schnelle Geschwindigkeit durch direkten Antrieb der Tonwelle mit Synchronmotor. Mehrere Spuren. Über den Trommelumfang verstellbare Köpfe mit einstellbarem Luftspalt zur Trommel durch Polyamid-Gleitsteine.

#### **VOLLMER-Spezial-Mehrspurapparatur S 866**

1/2"-Band, große Spulen, "closed-loop"-Bandführung, große Anzahl von Bandgeschwindigkeiten von wenigen mm/sec. bis ca. 3 m/sec. einstellbar, (siehe Tapeworm Nr. 13 u. 17). Außer normalem Schleifenzusatz separate Umlenkrollen hinter den Bandspulen für längere Schleifen, Verstärkerteil gemischt für Frequenzmodulation und Digitalaufzeichnung, Truhenbauweise mit Fahrschemel.

Hauptanwendung: Aufzeichnung von Schwingungen an Fahrzeugen und in der Ballistik. Platin S. 60

#### Eberhard Vollmer - Technisch-Physikalische Werkstätten Erste Deutsche Spezialfabrik für Magnetbandgeräte · Plochingen am Neckar

#### **VOLLMER MAGNETTON**

Erscheint zwanglos

Nr. 19

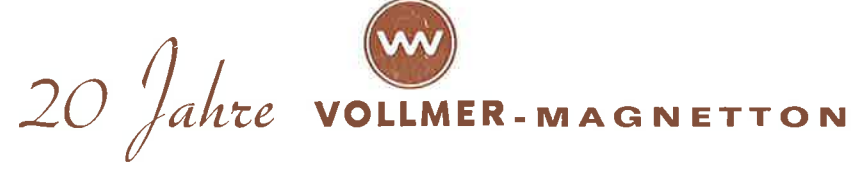

Aus Anlaß des 20-jährigen Bestehens soll der heutige Tapeworm einen Einblick in das derzeitige VOLLMER-Herstellungsprogramm geben.

Neben den bekannten professionellen Studio-Magnetbandgeräten werden Geräte hergestellt

- für wissenschaftliche und industrielle Zwecke
- für FM- und Direktaufzeichnung
- für Impulsspeicherung z. B. für nuklearmedizinische und andere Datenspeicherung mit Spuranzahlen und Bandgeschwindigkeiten nach Wunsch
- - für Bandbreiten bis zu 2"
	- in Systembauweise z. B. Kombinationen für Schnellkopieranlagen
- für Zeitdehnung und Zeitraffung
- für perforierte Tonträger

Im Folgenden sind unter anderem auch einige Spezial-Geräte abgebildet. Nachdem es sich teilweise um Sonderanfertigungen handelt, stehen nicht immer ausführliche Druckunterlagen von den einzelnen Geräten zur Verfügung. Grundsätzlich läßt sich sagen, daß fast jeder Kundenwunsch auf dem Gebiet der Magnetbandtechnik berücksichtigt werden kann.

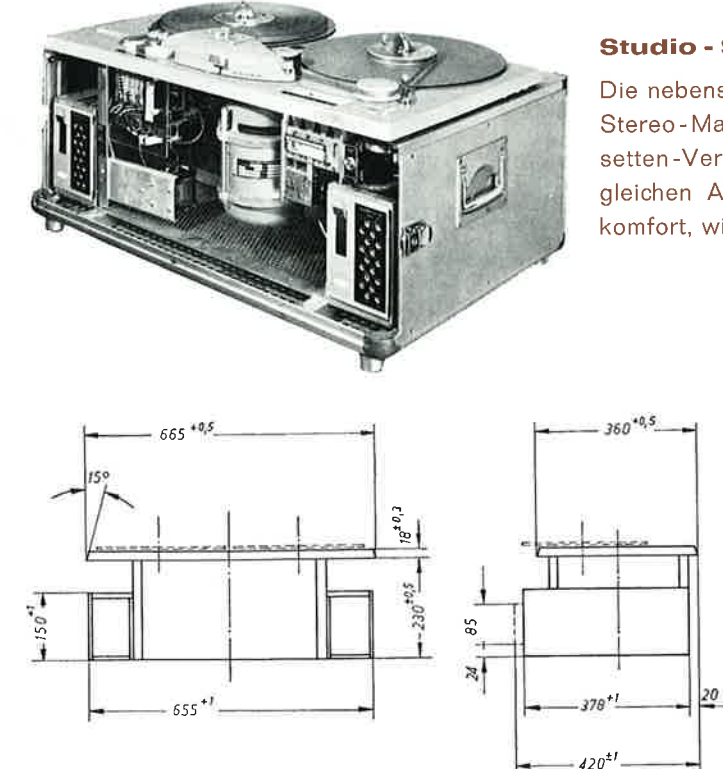

Fortsetzung der Maßskizze Seite 2

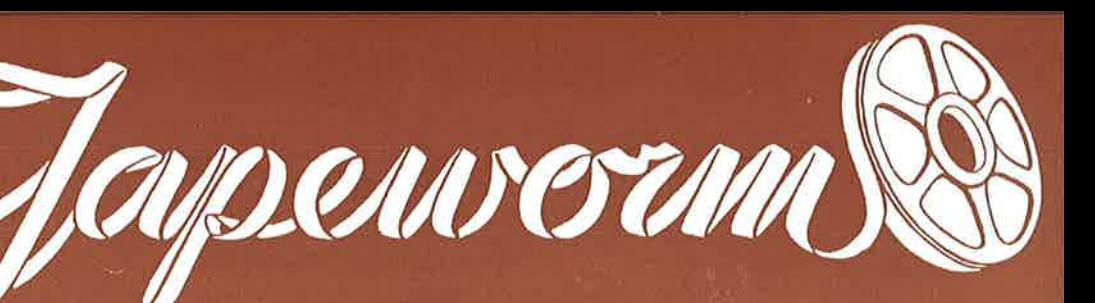

PLOCHINGEN am Neckar

Funkausstellung Stuttgart 1965 Halle 6, Stand Nr. 616

#### Studio - Stereo - Magnetbandgerät VOLLMER 204 St

Die nebenstehende Abbildung zeigt ein komplettes professionelles Studio-Stereo-Magnetbandgerät VOLLMER 204 St mit volltransistorisierten Kassetten-Verstärkern, Einschubträger und Koffer. Dieses Gerät bietet bei gleichen Abmessungen und Einbaumöglichkeiten denselben Bedienungskomfort, wie die seit längerer Zeit bekannte Monoausführung.

- Schnellstartvorrichtung stufenloser Umspulregler
- Betriebsstundenzähler
- Bandrißschalter der gleichzeitig die Halttaste betätigt, wenn das Band durchgelaufen ist.
- Kolbendämpfung und Arretiermagnet für Bandfühlhebel
- Cuttertaste für Papierkorbbetrieb
- Bandschere direkt über dem Spalt des Wiedergabekopfes schneidend
- Bandzugumschalter für kleine und große Spulen.

Die Abmessungen der Mono- und Stereoausführung sind völlig gleich und aus der nebenstehenden Abbildung zu entnehmen. Ein ausführliches Prospektblatt steht gerne zur Verfügung.

 $-185 -$ 

«Der Bandwurm» Nr. 19

Maß für den Truhenausschnitt bei aufliegender Platte  $625^{+2} \times 320^{+2}$ 

Bitte beachten Sie (Abb. Seite 1) die leichte Entzerrer-Einstellmöglichkeit auch bei der Kofferausführung des transistorisierten Stereogerätes auf der Frontplatte der Kassetten-Verstärker, für jeden Kanal und jede Bandgeschwindigkeit separat.

Höchster Punkt über Oberkante der Laufwerkplatte (Kopfträger) ist 48-05 mm.

Das Laufwerk des VOLLMER-Studio-Magnetbandgerätes 204 wird in der Ausführung für 1"-Bänder auch in der bekannten Vierspur-Truhe VOLLMER 216 benutzt, bei der alle Funktionen, auch die Einstellung des Taktmischverstärkers, fernbedienbar sind. (Informationskarte und technische Daten stehen auf Anfrage zur Verfügung).

> Ohne Fernbedienung, jedoch transportabel auf 2 Traglasten verteilt, zeigt die nebenstehende Abbildung ebenfalls eine Vierspur-Apparatur VOLLMER 217. Die formschönen eloxierten Koffer aus Leichtmetall-Systembauteilen geben dieser Apparatur ein besonderes Gepräge. Auf die Fernbedienung wurde verzichtet, weil sich das Gerät jederzeit dort aufstellen läßt, wo es bedient werden soll.

Ein Gerät mit 6 und eventuell 8 Spuren, volltransistorisiert, wird gegen Ende des Jahres zur Verfügung stehen. Eine besondere Mischmöglichkeit über die zur Wiedergabe geschalteten Aufsprechköpfe und die Wiedergabeverstärker ist zusätzlich zum Taktmischverstärker vorgesehen. Nähere Einzelheiten werden bis Oktober / November dieses Jahres auf einem speziellen Informationsblatt zusammengefaßt. Die äußeren Abmessungen sind nur wenig größer als die normale VOLLMER-Studiomaschine 204 in Metallkoffer oder Laufwerkkoffer der hier abgebildeten Vierspur-Apparatur.

transportable Vierspur-Apparatur "marschbereit"

VOLLMER 200 für Hi-Fi-Anlagen, Mono und Stereo (Halbspur), ein echter Abkomme der Großgeräte für Rundfunkstudios:

dreimotoriges Laufwerk, Bandgeschwindigkeiten 9,5 und 19,05 oder 19,05 und 38,1 cm/sec., Spulendurchmesser 180 mm.

Leiterplatten der Studio-Kassettenverstärker, 3 getrennte Köpfe wie in den Studiokopfträgern (Lösch-, Aufnahme- und Wiedergabekopf) kleinmassige Wickelmotorläufer, stufenloser Umspulregler.

Spezial-Ausführung mit "closed-loop"-Bandführung auch in Metall-Koffer (siehe auch letzte Seite), auch mit Relaisschaltung für Fernbedienung.

Für Sonderzwecke Spezialgetriebe z.B. 4,75 und 38,1 cm/sec. oder kontinuierliche Geschwindigkeitseinstellung von 1,2. . 38,1 cm/sec.

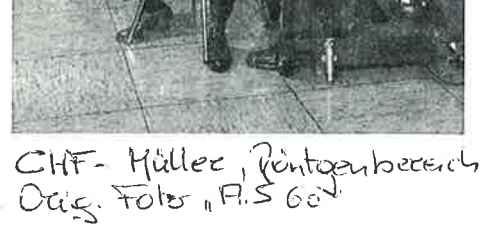

Im unten abgebildeten Forschungsschiff "Meteor" ist eine umfangreiche VOLLMER-Apparatur in seeklimafester Ausführung in eloxierten Leichtmetallbehältern eingebaut, ähnlich der transportablen Vierspur-Apparatur. Eine große Anzahl einstellbarer Bandgeschwindigkeiten mit selbstätiger Entzerrungsumschaltung sowie einige steuerungstechnische Feinheiten, auch Kopfträger für verschiedene Laufrichtung und Spurnutzung zeichnen das dort eingebaute Gerät aus.

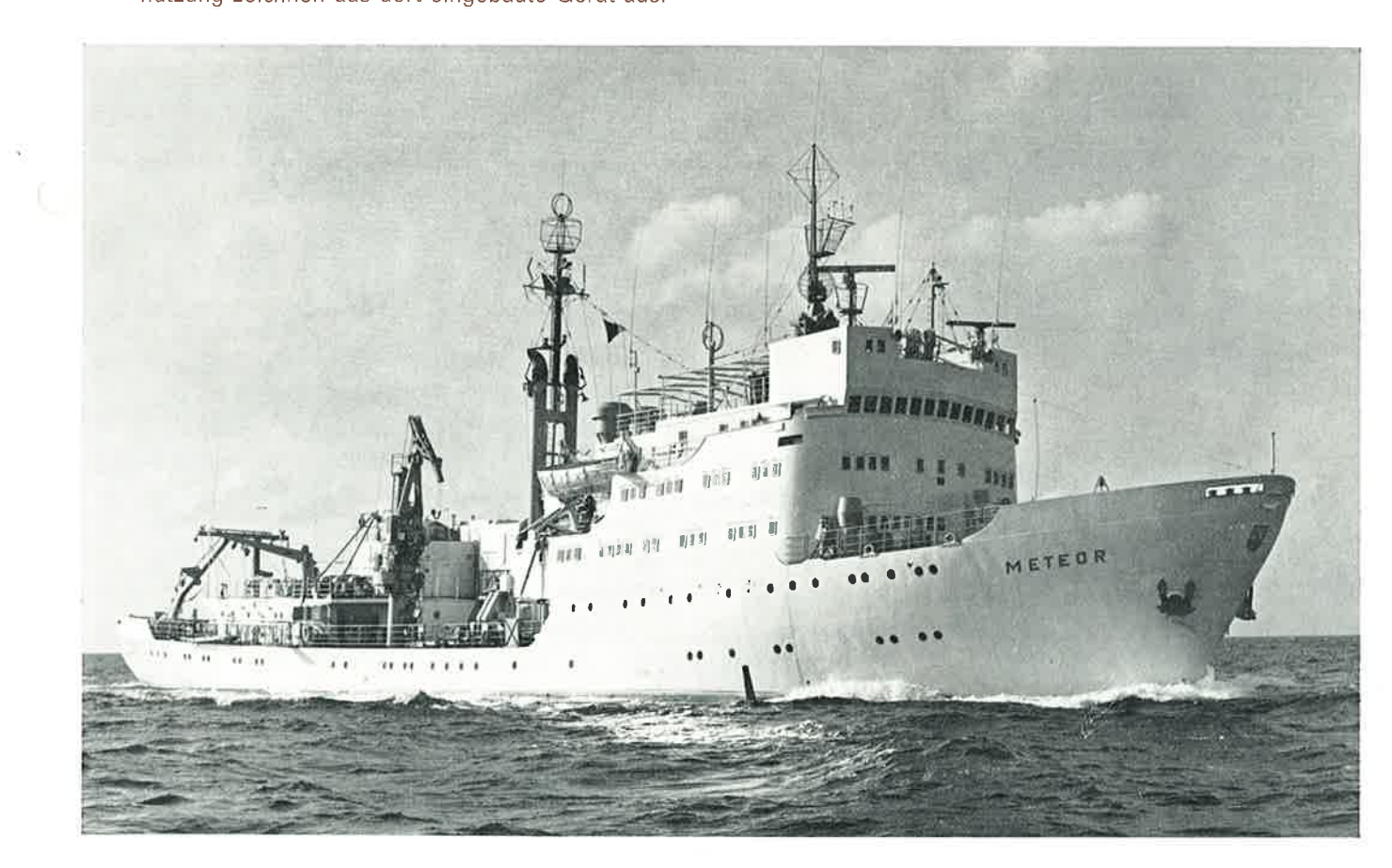

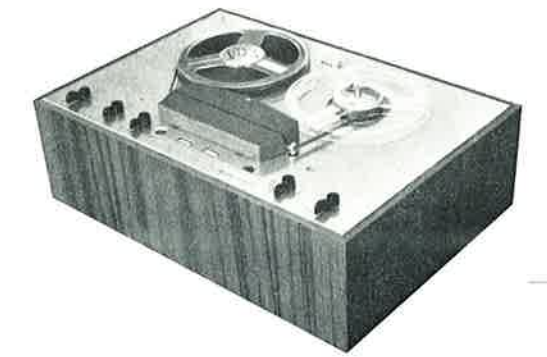

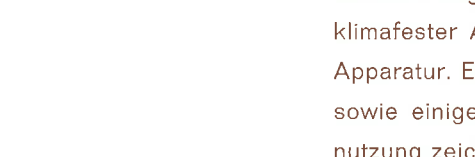

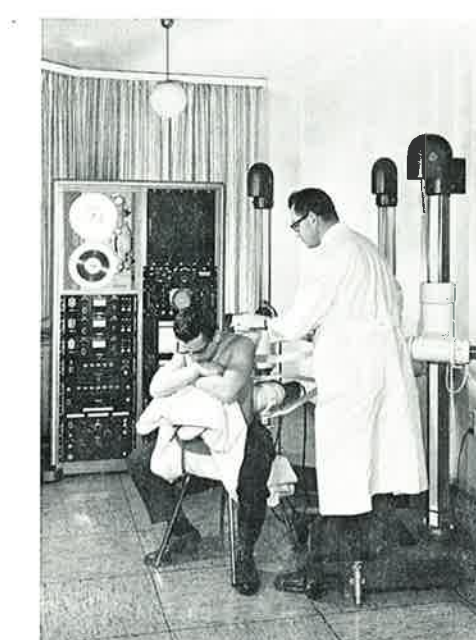

«Der Bandwurm» Nr. 19

Seite 2 **VOLLMER Magnetton** 

Die erste Berührung der VOLLMER-Magnetbandgeräte mit technischen und wissenschaftlichen Anwendungen (außer Musikwissenschaft!) geht auf das Jahr 1949 zurück. Damals hat Herr Professor Dr. A. Faber (heute Institut für Bioakustik in Tübingen) mit Erfolg begonnen, mit einigen

#### VOLLMER HTG 9

Frequenztransformationen durchzuführen (siehe Dr. A. Faber "Laut- und Gebärdensprache bei Insekten". Herausgeber: Gesellschaft der Freunde und Mitarbeiter des Staatlichen Museums für Naturkunde in Stuttgart.) Heute stehen eine Reihe VOLLMER-Entwicklungen von Geräten für die verschiedenen Zwecke zur Verfügung.

Die nebenstehende Abbildung zeigt die Anwendung einer VOLLMER-Mehrspurapparatur in der medizinischen Röntgentechnik und mag hier ein Beispiel für den Gestelleinbau liefern.

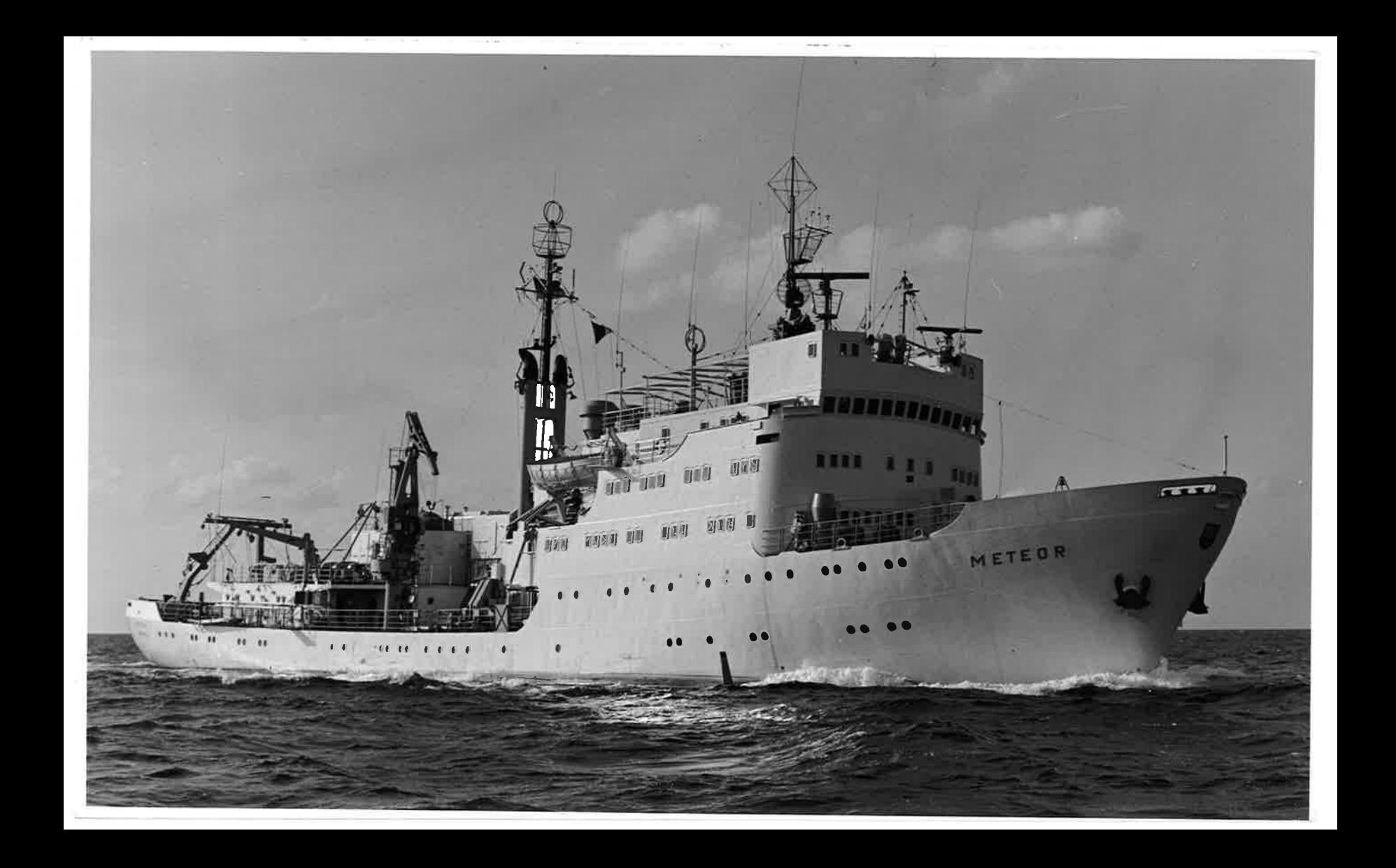

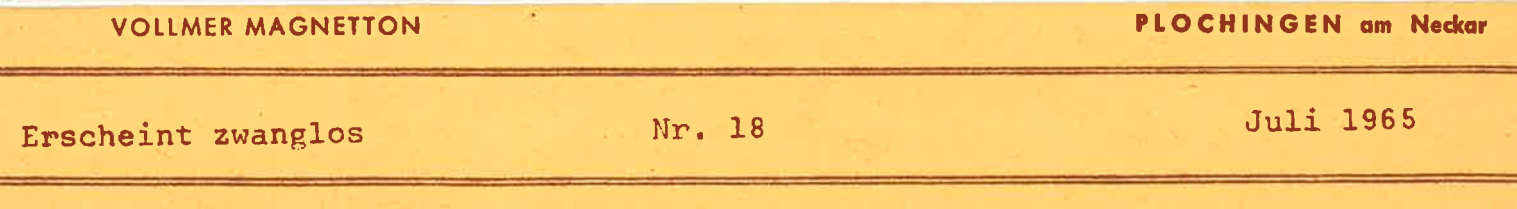

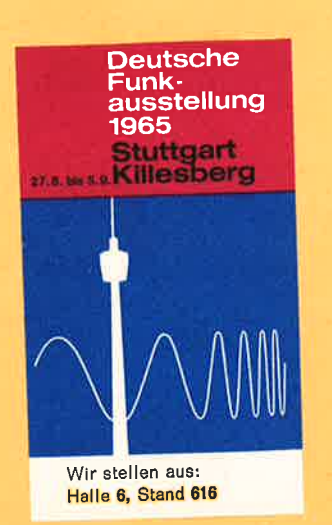

VOLLMER-Magnetbandgeräte finden Sie auf der Deutschen Funkausstellung in Stuttgart in Halle 6 - Stand Nr. 616. Unter anderem werden gezeigt: Studio-Magnetbandgerät Typ 204 halbprofessionelles Studio-Magnetbandgerät Typ M10 Hi-Fi-Magnetbandgerät Typ 200 Studio-Magnetbandapparatur mit perforiertem Tonträger Vierspur-Magnetbandapparatur mit Röhrenverstärkern.

Darüber hinaus besteht die Möglichkeit, einen akustischen Tempo-und Tonlagenregler der Firma Eltro zusammen mit einem Studio-Magnetbandgerät in Betrieb zu sehen.

#### MAGNETBANDGERÄT TYP 200

Für vorwiegend wissenschaftliche Zwecke wird seit Jahren ein kleines Magnetbandgerät in verschiedenen Baustufen hergestellt. Unter anderem eine Ausführung mit kontinuierlich veränderbarer Bandgeschwindigkeit

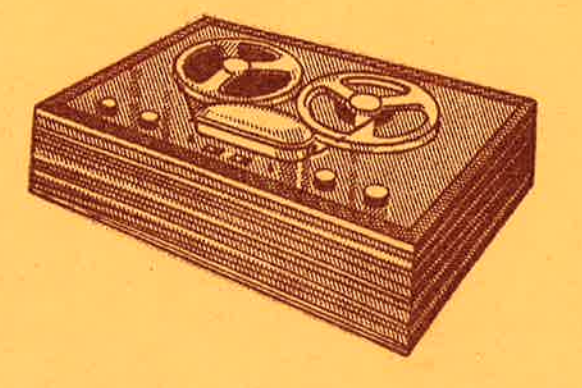

zwischen 1,2 und 38,1 cm/sec.

Als Weiterentwicklung stellt sich Ihnen heute das Magnetbandgerät Typ 200 vor. Es eignet sich besonders zum Einbau in Hi-Fi-Anlagen, weil es keinen eigenen Mikrofonverstärker und keine Endstufe besitzt. Ein Telewatt- oder Fisher-Verstärker kann ohne weiteres angeschlossen werden. der maximale Spulendurchmesser

beträgt 180 mm. Die serienmäßig vorgesehenen Bandgeschwindigkeiten sind 9,5 und 19,05 cm/sec., auf Wunsch jedoch auch 19,05 und 38,1 cm/sec. Ausführliche Unterlagen stehen Interessenten gerne zur Verfügung.

Noch ein Wort zum Aufbau des Gerätechassis: dreimotoriges Laufwerk, gedruckte steckbare Leiterplatten, volltransistorisiert, getrennte Aufnahme- und Wiedergabeköpfe, Umspulregler.

#### MAGNETBANDGERÄT TYP M 10

Das seit Jahren gebaute VOLLMER M 10 ist nun in einer Sonderausführung mit Fernsteuerung lieferbar. An Stelle der Fernsteuerung kann auch ein Fußschalter angeschlossen werden. Sämtliche Betriebsarten werden über Relais und Leuchtdrucktasten geschaltet.

Bei den bisherigen Geräten hatte das Band bei großen Wickeln dem Ende zu an einer Blende der Lämpchen für die Geschwindigkeitsanzeige gestreift. Jetzt sind neue Blenden mit geringerer Bauhöhe lieferbar. Bereits gelieferte Geräte können ohne weiteres kundenseits mit wenigen Handgriffen umgerüstet werden.

Hier wieder ein Beispiel einer Sonderanfertigung, die allerdings mit der Magnetbandaufzeichnung nichts zu tun hat.

#### Fahrbare Requisitentruhe,

für Hörspiele fast unentbehrlich, mit transportablem Tastenfeld für Fernsteuerung.

Die verschiedenen Klingeln und Signale z.B. Bosch-Horn, Martins-Horn usw. sind sowohl auf Holz-, Metall- und Betonplatten montiert, sodaß sich jeweils verschiedene Arten der Signalwiedergabe ergeben. Darüber hinaus können seitliche Klappen an den beiden Längsseiten der Truhe entsprechend geöffnet und geschlossen werden. Es sind damit weitere richtungsabhängige Effekte zu erreichen.

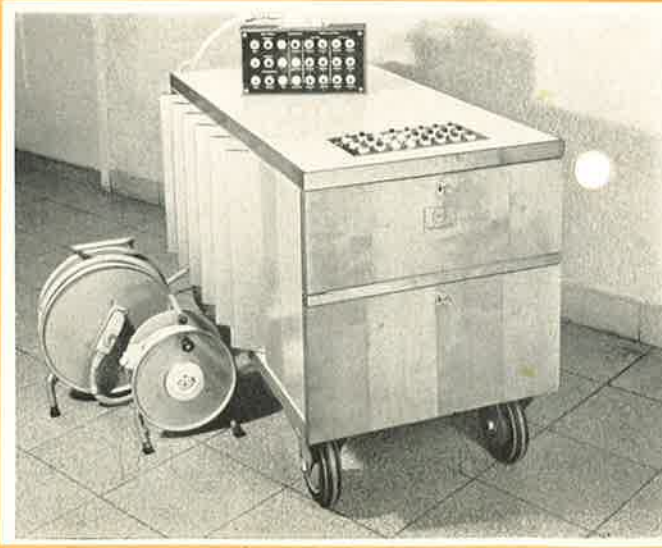

#### BETRIEBSFERIEN:

In der Zeit vom 26. 7. bis 7. 8. 1965 bleibt der Betrieb geschlossen.

Erscheint zwanglos

#### GRUNDZÜGE DER VOLLMER **STUDIOMAGNETBANDGERATE**

20-jährige Erfahrung in der Entwicklung und Fertigung von Magnetbandgeräten, im Besonderen die Herstellung von Studiogeräten für Rundfunkanstalt des In- und Auslandes, ergaben viele grundsätzliche Erkenntnisse, welche in allen VOLLMER-Geräten ihren Niederschlag finden und qualitätsentscheidend sind.

Eine solche, bereits vor Jahren gemachte Erkenntnis ist, daß der Antrieb des Magnetbandes nur dann eine Gewähr für beste Betriebssicherheit und ständige Qualität bietet, wenn die Geräte mit einem direkten Antrieb ausgerüstet sind. Das heißt, der Antriebsmotor treibt die bandvorwärtsbewegende Tonmotorwelle direkt an. Die Tonrolle sitzt direkt auf der Verlängerung der Tonmotorachse. (vgl. auch Tapeworm Nr. 7)

Aber auch Sonderausführungen, bei denen di Anwendung von Getrieben diese Vorwärtsbewegung ausführt, sind für besondere technische oder wissenschaftliche Verwendung möglich. Hier stehen z.B. Einbaueinheiten in den Geschwindigkeitsbereichen von 0,1 cm/sec. bis 152 cm/sec. zur Verfügung.

Im Zuge der laufenden Weiterentwicklung der VOLLMER-Geräte mit Studio-Qualität entstand auch der dreimal polumschaltbare Synchrontonmotor für das VOLLMER-Gerät Typ 168.

Die Laufwerke zeichnen sich durch einfachen und übersichtlichen Aufbau aus und sind deshalb anerkannt "servicefreundlich". Hier gelten leicht auswechselbare Baugruppen, ferner die seit mehr als 15 Jahren angewendete Steckverdrahtung sowie Kassetten-Entzerrerverstärker als erwähnenswert.

Daß durch entsprechende Zusatzeinrichtungen sämtliche Laufwerksfunktionen fernsteuerbar sind, gehört ebenfalls zum Qualitätsmerkmal der VOLLMER-Geräte.

Die klare Linienführung der Laufwerks-<br>platte des VOLLMER Typ 204 mit einem entsprechenden VOLLMER-Kopfträger ist gepaart mit einer zweckmäßigen Anordnung der betriebsnotwendigen Bedienungselemente.

Der auf der Laufwerks-Grundplatte ganz vorn angeordnete Kopfträger macht die Bandarbeit weniger anstrengend, da die entgegen der internationalen Norm nach außen liegende Schichtseite des Bandwickels im europäischen Bereich die Abtastung des Bandes nur an der hinteran Kopfträgerseite möglich macht.

Die gesamte Konzeption der Kopfträger-Anordnung am Laufwerk läßt auch Kopfträger für die internationale Norm<br>zu (Schichtlage "innen").

Entwicklungsmäßig weit fortgeschritten sind die Kassetten-Entzerrerverstärker für Aufnahme und Wiedergabe. Sie entsprechen wohl dem allerneuesten technischen Stand der Studio-Technik. Hier haben die vieljährige Erfahrung bei der Fertigung von Studio-Anlagen<br>insbesondere auch bei Rundfunkanstalten, die angewandten technischen Neuerungen voll ausreifen lassen. Sämtliche Regelmöglichkeiten, die ein moderner Magnetton-Entzerrerverstärker aufweisen muß, wie Vormagneti-<br>sierung, Pegel, Höhen, Tiefen, HF-Symmetrierung, sind leicht zugänglich auf der Frontplatte der Kassetten-Verstärker (umstellbar für 2 Bandgeschwindigkeiten und 2 Kanäle) angebracht. Daß für Stereoanlagen diese Kassetten-Entzerrerverstärker entsprechend für 2 Kanäle bereits in volltransistorisierter Ausführung durchentwickelt sind und räumlich nur den gleichen Platzbedarf erfordern wie die normalen Röhren-Entzerrerverstärker, zeigt wohl am allerdeutlichsten den fortschrittlichen Stand der VOLLMER-Geräte. Die Verstärker sind beiderseits unter der Laufwerksplatte angeordnet.

So hat z.B. das VOLLMER-STudio-Lauf-

# November 1964

PLOCHINGEN am Neckar

Nr. 17

"DER BANDWURM" NR. 17

werk die Möglichkeit, automatisch die Apparatur abzuschalten, wenn kein Band transportiert wird. Diese als "Bandrißkontakt"bekannte technische Einrichtung hat gleichzeitig die Funktion eines automatischen Ausschalters bei Bandschlußgesodaß damit das Bedienungspersonal sehr entlastet wird. (magnetische Betätigung der Halttaste!)

Die oft recht harte Arbeit bei der Betätigung des Bandteller-Knebels zum Festhalten des großen Spulenkerns bei Studio-Anlagen ist bei VOLLMER-Geräten dadurch gelöst, daß der Knebel mit einer Einrastung versehen wurde. Jetzt<br>genügt nur eine leichte Drehung des Knebels um den Bandkern festzuhalten. Eine Cuttertaste ermöglicht bei Schneidarbeiten den "Papierkorbbetrieb" und zeichnet zusammen mit der an dieser Stelle bereits früher erwähnten Schneidvorrichtung das Laufwerk Typ 204 besonders aus.

Die Sichtbarkeit des Betriebsstundenzählers von außen ist ein weiterer erfüllter Wunsch einer Betriebsanforderung.

Für den Betrieb in Fahrzeugen z.B. zur Aufzeichnung von technischen Werten während der Fahrt, stehen Laufwerke zur Verfügung mit einer geänderten Bandführung. Es wird hier das Prinzip der "geschlossenen" Schleife verwendet, während man bei der Normalausführung, wie sie z.B. von den Studio-Laufwerken her bekannt sind, von einer "offenen" Schleife spricht (Abb.2).

Daneben gibt es noch Schleifenzusätze für Endlos-Bandschleifen verschiedener Länge beispielsweise zur Analyse von Schwingungen, die vorher auf einem Gerät mit offen oder geschlossener Schlei-"fe aufgezeichnet wurden.

So wird

#### DIE MAGNETISCHE AUFZEICHNUNG

heute längst über den Rahmen der reinen Tonaufzeichnung hinaus angewendet. Unter anderem bestehen folgende Liefermöglichkeiten:

- / sämtliche Ausführungen sind volltransistorisiert
- FM-Aufzeichnung, mehrere Spuren und mehrere Geschwindigkeiten
- / Impulsspeicherung für nuklearmedizinische und anderweitige Datenspeicherung
- 
- / Zeitdehnung und Zeitraffung
- / zeitgenauer Ablauf, stabilisiert durch elektronische Maßnahmen

Seite 2

- / Bandbreiten bis zu 2"
- / mehrspurige Trommelspeicher z.B. für Korelationsmessungen
- / quarzgesteuerte Wechselrichter mit angepaßter Leistung auch mit verschiedenen Ausgängen zur Aufzeichnung von Pilotfrequenzen (vgl. auch Tapeworm Nr. 14)

مارسي سيسيب وأن

FUNKAUSSTELLUNG 1965 in Stuttgart

Angabe über Stand-Nummer usw. erfolgt zur gegebenen Zeit.

Abb.

 $Abb.2$ 

PLOCHINGEN am Neckar

Erscheint zwanglos

#### Nr. 16

Dezember 1963

#### VOLLMER-Transistor-Aufsprechverstärker

Ueber die neuentwickelten volltransistorisierten Studio-Aufnahme- und Wiedergabeverstärker in Kassettenbauweise wurde bereits im Tapeworm Nr. 13 berichtet. Die Unten dargestellte Abbildung zeigt nun das Blockschaltbild des Aufnahmeverstärkers, der sich für Mono, Stereo, Zwei- und Mehrspur-<br>geräte eignet. Bei Stereo entfallen die über die 23-polige Anschlussleiste<br>er Kassette herausgeführten Vorwahltasten für Aufnahme A<sub>1</sub> und A<sub>2</sub>. Sie s den Service zu vereinfachen sind im Verstärker selbst der gemeinsame Netzteil, der Reglerhaltewinkel und die vier Leiterplatten, welche den Oszillator, die NF-, Vormagnetisierungs- und Löschstufen aufnehmen, in steckbare Baugruppen aufgeteilt. Durch den gemeinsamen stabilisierten Netzteil werden Schwankungen der Netzspannung bis ca. + 20 % ausgeglichen. Gleichzeitig wird eine sehr gute Siebwirkung erreicht.

Um eine weitgehende Unabhängigkeit von der Umgebungstemperatur zu erzielen, werden für die Oszillator- und Vormagnetisierungsstufen HF-Silizium-Transistoren verwendet. Wie aus dem untenstehenden Blockschaltbild ersichtlich, steuert ein gemeinsamer Oszillator, dessen Ausgang niederohmig und sehr stabil ist, die jeweils getrennten Vormagnetisierungs- und Lösch-stufen. Sie sind deshalb unabhängig voneinander getrennt regelbar und beeinflußen sich gegenseitig nicht.

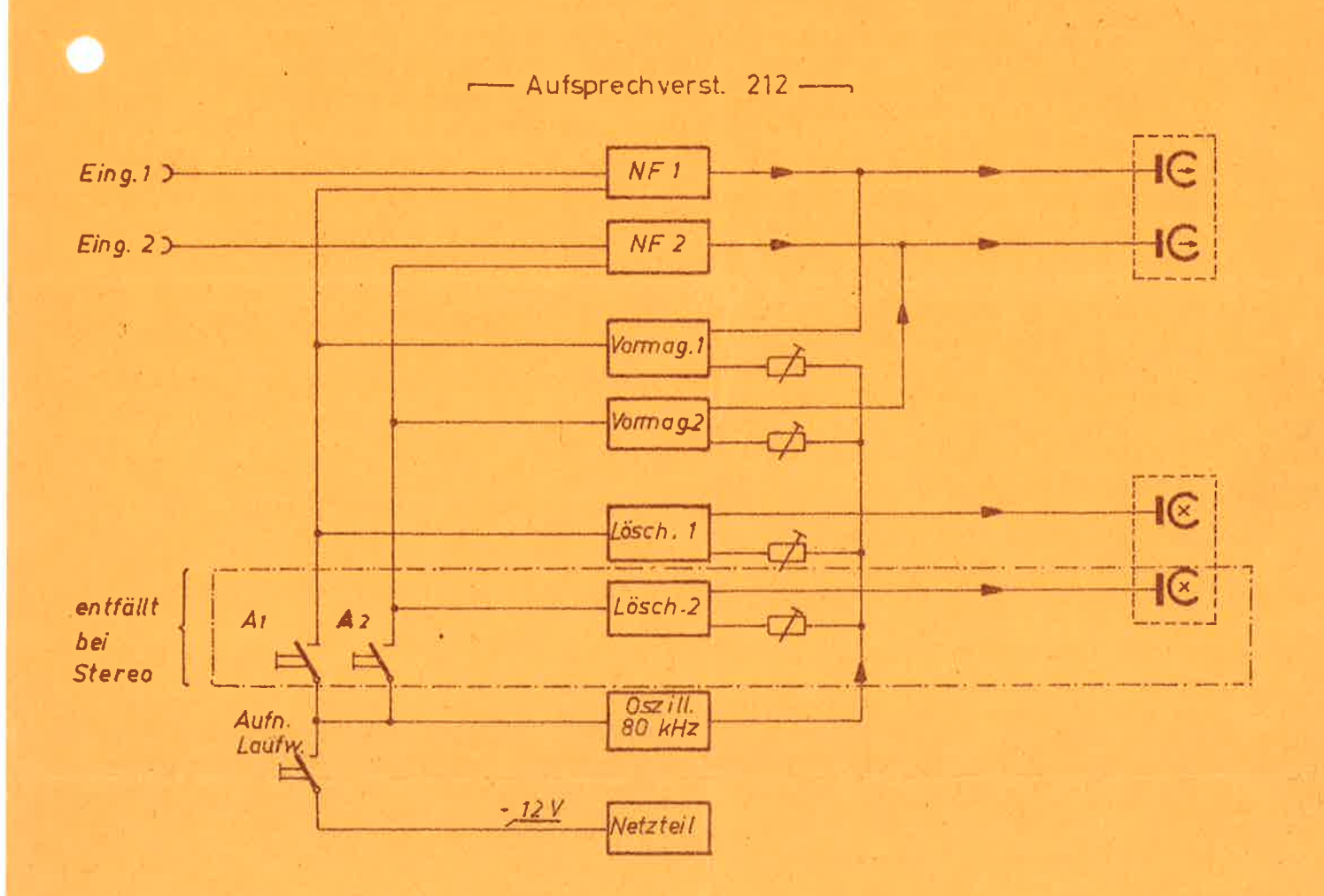

Als Löschköpfe eignen sich z.B. Halb- und Vollspurlöschköpfe (Blechpakete oder Ferritkerne) der Firmen Bogen und Telefunken. Der NF-Teil ist gleichstromgekoppelt und für die Normalausführung mit symmetrischem Eingang versehen.

Auf Wunsch kann auch eine Ausführung für Messzwecke ohne Ein- und Ausgangsübertrager bezogen werden. Die Verstärker eignen sich dann für die Speicherung irgendwelcher elektrischer Kurven ohne deren Form wesentlich zu beeinflussen.

#### Seit fast lo Jahren VOLLMER-Stereo-Studio Maschinen

Die ersten Kunden waren die Firmen SABA, Villingen und Tonstudio Bauer<br>in Ludwigsburg. An beiden Stellen ist<br>das Begonnene weiter mit VOLLMER Stereo-Studio-Apparaturen und Mehrspur-Apparaturen ausgebaut worden. Im Laufe der Jahre hat sich der Kundenkreis auch auf diesem Gebiet erweitert und mit diesen Apparaturen produzierte Stereotitel haben ein positives, welt-<br>weites Echo ausgelöst. So hat die Firma Tonband und Fernsehen GmbH in Bonn vor mehreren Jahren mit der Produktion fertiger Sendungen begonnen und liefert heute an 903 ausländische und überseeische Rundfunkstationen ihre Wort- und Musikprogramme in 19 verschiedenen Sprachen. Die genannte Firma erhielt vom Deutschen Generalkonsulat in Montreal ein<br>Schreiben, das ich mit deren Erlaubnis hier wiedergeben darf:

Abs.: Generalkonsulat, Montreal

Der grösste Stereosender in Kanada, Radio Verdun 400 KW schreibt folgendes!

Wir danken für die laufende Uebermittlung von Konzertsendungen in Stereo-daß dieser Kopfträger mit seiner aufnahmen. Die technische Qualität dieser Tonbänder ist so hervorragend, daß wir sie dringend bitten möchten, die Uebermittlungen beizubehalten und nach Möglichkeit noch zu erhöhen, weil<br>bei unserem Publikum wegen der hervorragenden Qualität und der Auswahl der Musikstücke dringende Nachfrage nach weiteren Tonbändern dieser Art besteht. Wir danken Ihnen für Ihre Unterstützung und hoffen auf eine weitere<br>gute Zusammenarbeit."

Diese Anerkennung und die Tatsache, daß eine Konkurrenzfirma wieder zum direkten Tonantrieb übergeht und daß z.B. die Weiterentwicklung einen VOLLMER-Stereo-Transistorverstärkersatz in Kassettenbauweise gebracht hat, der es gestattet, auch Mehrspurapparaturen raumsparend aufzubauen,

grösseren Betrieb mit dreimotorigen VOLLMER-Studio-Maschinen noch nicht erlebt haben. Auch mögen die dort seinerzeit aus Preisgründen angeschafften günstigen einmotorigen MTG 9 - Abhörgeräte, die nach eigener Angabe des Kunden mehr strapaziert wurden als die ständig gewarteten grossen Konkurrenzmaschinen durch Anlegen eines falschen Maßstabes zu dieser Voreingenommenheit geführt haben.

Wie dem auch sei, es mag "jeder nach seiner Fasson selig werden", aber unrichtige Auskünfte an VOLLMER-Interessenten ohne eigene Erfahrung stellen eine Geschäftsschädigung dar, die um so schwerer wiegt, als es sich um grössere Beträge handelt.

#### Hartmetallschneiden

sind seit geraumer Zeit für die Schneidvorrichtung der VOLLMER-Kopfträger 206 lieferbar. Die laufenden Nachbestellungen zeigen, raffinierten Schneidvorrichtung in einem modernen Studiobetrieb nicht mehr wegzudenken ist.

Die klappenlosen VOLLMER-Kopfträger Typ 194 und auch die Ausführung mit Schneidvorrichtung 206 passen nach einer geringen Aenderung auf Telefunken M 5 und T 9 Maschinen in Stereo- und Monoausführung. Die Bestückung erfolgt auf Wunsch mit Bogen- oder Telefunkenköpfen.

Im "Tapeworm" Nr. 17 wird der Einbau der neuen Bogen-Studio-Köpfe in VOLLMER-Kopfträger und die Ver-

#### PLOCHINGEN am Neckar

#### Erscheint zwanglos

## Nr. 15

April 1963

# 

ACHTUNG MESSE HANNOVER 1963 **ENERSBOCHREERERGE** 

Am Stand Nr. 950 a) der Firma Schroff & Co. wird ein VOLLMER-Magnetbandgerät Typ 204 gezeigt. Bitte beachten Sie auch die beiliegende Informationskarte !

# 

# VOLLMER-Vierspur-Gerät Typ S 1057 - transportabel

Im Tapeworm Nr. 12 wurde über das VOLIMER-Vierspur-Magnetband-Gerät Typ 216 berichtet. Das damals beschriebene Gerät ist für ortsfeste erwendung vorgesehen. Aus raumakustischen oder ökonomischen Gründen (Reisespesen auswärtiger Ensembles) wird heute auch häufig ausserhalb des Studios produziert. Dies gab den Anstoß zur Entwicklung eines transportablen Gerätes. Das Gesamtgewicht der Apparatur musste auf zwei Traglasten verteilt werden. Auf diese Weise ist es möglich, die Apparatur durch zwei Personen vom Kraftfahrzeug zum Aufnahmeort zu bringen. Selbstverständlich wurde darauf geachtet, daß die transportable Apparatur alle jene Möglichkeiten bietet, die der Kunde bei der stationären Apparatur so hoch einschätzt. Lediglich auf die Fernbedienung ist verzichtet worden.

Gerade die transportable Apparatur lässt sich ja unterwegs verhältnismäßig einfach im gesamten Gerätepark eingruppieren. Das Laufwerk und der Verstärkersatz sind jeweils in einem Koffer untergebracht, der aus Systembauteilen aus Leichtmetall hergestellt ist. Die Füllungen aus Aluminiumblech und das Gerippe sind in dezent gegeneinander abgesetzten Farbtönen eloxiert. Auf leichte Zugänglichkeit wurde bei der Gehäusekonstruktion besonders geachtet.

# Sind 1"-Bänder austauschbar ?

Ganz gewiss, wenn es sich dabei um VOLLMER-Apparaturen handelt ! Früher, als die ersten Vierspur-Apparaturen bekannt wurden, war an einen Austausch dieser Bänder auf verschiedenen Apparaturen wohl kaum gedacht worden, deshalb konnte man damals auch auf eine leichte und zweckmäßige Justierbarkeit von Aufnahme- und Wiedergabeköpfen verzichten. Wenn nun aber beispielsweise, wie auf dieser Seite erwähnt, auswärts aufgezeichnete Darbietungen auf der im Studio stehenden stationären Apparatur weiterverarbeitet werden sollen, dann ist die Forderung auf Austauschbarkeit unbedingt zu erfüllen. Die umseitige Abbildung zeigt, wie die Justierung der Köpfe gelöst<br>wurde. Während bei normalen Köpfen<br>für 1/4"-Band die Befestigungsebene z.B. durch eine Wippe zu verändern ist, reicht diese Lösung für einen Kopfblock wie er bei 1"-Band vorkommt nicht aus. Der Fehler bezüglich Spaltversatz und Spurlage überschreitet auf diese Weise das zulässige Maß. (Vergleiche umseitige Abbildung "alt") Die bei den Vollmer-Vier- bzw. Sechsspurapparaturen gewählte Lösung ist rechts oben auf der Rückseite abgebildet.

neu

normal Ur 1/4 Zoll

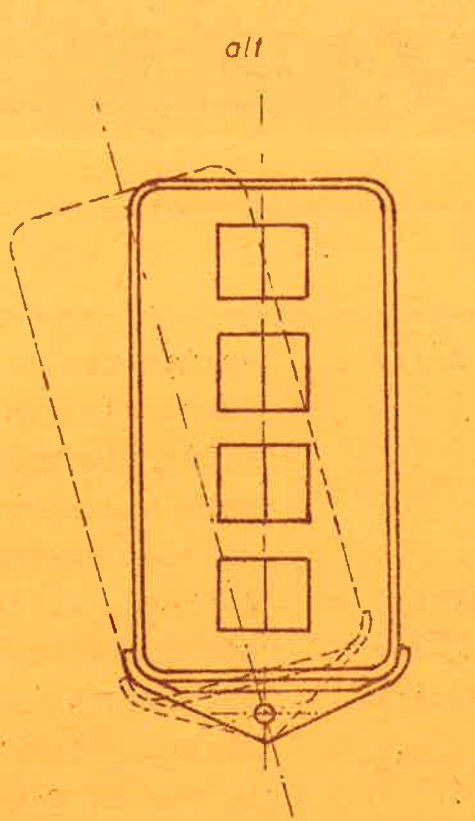

Der Drehpunkt liegt in der Mitte des Kopfblocks und zwar bei Vierspurapparaturen zwischen den Spuren 2 und 3 und bei den Sechsspurapparaturen zwischen den Spuren 3 und 4. Der Kopfblock ist spielfrei gelagert und wie bei den 1/4"-Kopfträgern an einer oben am Kopfträger zugänglechen Schraube verstellbar.

Ebenso wie bei den 1/4" Maschinen ist auch dieser Kopfträger über eine Trennleiste durch Lösen von zwei versenkbaren Rändelschrauben leicht auswechselbar.

Die Konstruktion der Abschirmung des Kopfträgers ist übrigens vom Kopfträger der 1/4" Maschine übernommen worden. Es ist also ein Kopfträger ohne Abschirmklappe und das Ein-<br>legen des Bandes ist daher ohne besondere Handgriffe möglich.

Austauschbarkeit der VOLLMER-Kassetten-Aufsprechverstärker 1yp 187

Wie schon im Tapeworm Nr. 12 erwähnt, sind die Kassetten-Aufsprechverstärker zwischen Mono-, Stereo- und Mehrspur-Apparaturen austauschbar und der eingebaute HF-Teil schaltet sich je nach Verwendung des Verstärkers als Oszillator oder HF-Verstärker um, sodass also keinerlei

Allerdings ist z.Zt. zwischen den Mono- und Sterec-Apparaturen einerseits und den Mehrspurapparaturen andererseits eine Unterscheidung im Aufsprechverstärker und damit ein Eingriff notwendig. Die normalen Studio-Apparaturen, Mono und Stereo, arbeiten mit einer Lösch- und Vormagnetisierungsfrequenz von ca. 80 kHz. Es werder dort die bewährten Bogen-Löschköpfe SL 115 in Ferrit-Ausführung benutzt, während z.B. in der Vierspur-<br>Apparatur der Bogen-Löschkopf UL 710 in Ferrit-Ausführung eingebaut ist. Um nun bei einer Bandgeschwindigkeit von 38 cm/sec. und den Spaltabmessungen des UL 710 auf eine ausreichende Löschdämpfung zu kommen, ist es notwendig, die Anzahl der Um-magnetisierungen zu vergrössern, was durch Erhöhung der Löschfrequenz auf loo kHz geschieht, Eine weitere Steigerung des Lösch-Stromes würde nur eine zusätzliche unerwünschte Erwärmung des Löschkopfpaketes aber<br>keine weitere Steigerung der Löschdämpfung bringen. Sobald die Mehrspurlöschköpfe der Firma Bogen auch bei 80 kHz und 38 cm/sec. eine ausreichende Löschdämpfung ergeben, wird die beliebige Austauschbarkeit des VOLLMER-Aufsprechverstärkers Typ 187

#### Technisches Magnetbandgerät

Die Speicherung von Sprache und Musik im akustischen Bereich hat sich schon seit Jahren durchgesetzt. Sie genügt den höchsten Ansprüchen und übertrifft alle übrigen Schallspeicherverfahren. Ziemlich neu dagegen ist die Anwendung sogenannter "technischer" Magnetbandgeräte zur Speicherung von Signalen und Impulsen niedriger Frequenz, welche zu einem späteren Zeitpunkt wiedergegeben werden. Bei der üblichen Längsmagnetisierung des Tonträgers ist es jedoch nicht möglich, tiefe Frequenzen bis null Hz direkt aufzuzeichen. Man moduliert deshalb, wenn man bis null Hz aufzeichnen will, das vorliegende Signal mit einem Träger. gegeben ist, nicht größer als Praktisch angewendet und bewährt hat sich dabei das FM-Verfahren.

Die längste und kürzeste Wellenlänge, welche direkt aufgezeichnet werden kann, ist gegeben durch die Kopfspiegel- bzw. Spaltbreite des induktiven Wiedergabekopfes und bewegt sich zwischen ca. 6 mm und 15, um.

Durch Multiplikation der vorliegenden tiefsten Aufnahmefrequenz mit der gegebenen längsten Wellenlänge von 8 mm ergibt sich nun die erforderliche Aufnahmegeschwindigkeit, welche sich zwischen 1 mm/sec. und 1520 mm/sec. bewegen darf. Ueber die festgelegte Aufnahmegeschwindigkeit und

die kürzeste Wellenlänge von 15,um errechnet sich die obere Aufnahmefrequenz zu c/.

Die tiefste Frequenz überhaupt wird demnach bei der niedrigsten Bandgeschwindigkeit aufgezeichnet und beträgt 1 mm/sec. : 6 mm =  $0.165$  Hz. Die obere Aufnahmefrequenz ist dabei 1 mm/sec. : 15  $\mu$ m = 65 Hz.

Die Wiedergabegeschwindigkeit ist jetzt so zu wählen, daß die tiefste Aufnahmefrequenz bei Wiedergabe mindestens 30 Hz beträgt um ausreichende Dynamik zu erreichen. Sie darf also im vorliegenden Fall nicht kleiner als  $\frac{30 \text{ Hz}}{0,165 \text{ Hz}}$  sec. 185 mm/sec.

und, da die obere Frequenzgrenze des Studioverstärkers mit 17 000 Hz  $17000$  Hz x 1 mm = 260 mm/sec. 65 Hz sec. sein. In diesem Bereich kann die

Wiedergabegeschwindigkeit variiert und damit der Wiedergabefrequenzbereich dem eventuell angeschlossenen Schwingungsanalysator angepaßt werden.

Zusammenfassend kann man also über die direkte Speicherung sagen, daß es möglich ist, einen begrenzten niedrigen Frequenzbereich mit einer entsprechend schnelleren Geschwindigkeit wiederzugeben. Oft wird dieses Verfahren auch angewendet, wenn lange Versuchsreihen über Stunden oder sogar Tage hinweg in kurzer Zeit ausgewertet werden sollen. Die Praxis selbst hat gezeigt, daß diese direkte Speicherung von Signalen und Impulsen

Seite 2

eines niedrigen Frequenzbereiches oft ausreicht, zumal es, verglichen<br>mit dem FM-Verfahren, durch Fort-<br>fallvon Modulator und Demodulator wesentlich billiger angeboten werden kann.

Einige technische Daten einer solchen Magnetbandapparatur:

#### Aufnahme:

 $v = 3.8$  cm/sec.

 $f = 2,5 - 2000$  Hz

#### Eingang:

100 mV/ 1 MOhm unsymmetrisch

**SACTO BASE** 

Wiedergabe:

 $v = 38$  cm/sec.

 $f = 25 - 20000$  Hz

Ausgang:

 $1,55$  V/ 15 Ohm

max. Ausgangsleistung ca. 0,8 W symmetrisch

Fremdspannungsabstand über Band -50 dB. Zusatz für endlose Schleifen von 65... 200 cm.

Tonträger 1/4".

#### Kassetten-Wiedergabeverstärker Typ 188 mit neuer Entzerrung

Die in Kassettenbauweise ausgeführ-<br>ten Studio-Aufnahme- und Wiedergabeverstärker für Magnetbandgeräte bewähren sich nun schon seit über 3 Jahren. Die Verstärker sind infolge der guten Eigenschaften (kleiner Aufbau, gute elektrische Werte) und von vorn bedienbare Einstellglieder, sehr begehrt. Der Anwendungsbereich hat sich deshalb sehr erweitert und die Verstärker werden deshalb auch von verschiedenen Kunden zur Ergänzung z.B. von Perfomaschinen und anderen Studioeinrichtungen eingesetzt.

Bei der bisherigen Entzerrung des Wiedergabeverstärkers war folgendes zu beachten:

1) Da der Verstärker oftmals einzeln d.h. ohne komplettes Magnetbandgerät geliefert wird (für Perfomaschinen, Magnetfilmprojektoren usw.) konnte nicht vorausgesehen werden, welche Hörkopftype verwendet wird. Für Ringköpfe, z.B. Typ Bogen SW 131 und 130 war der Koppelkondensator Pos. 9 20 nF gegen einen solchen von 50 nF auszutauschen.

2) Sollte der Verstärker für 19/38 cm/sec. auf 38/76 cm/sec. eingestellt werden, so mußte Pos. 60  $\mathcal{A}$ entsprechend dem Schaltbild umgeschaltet werden (Pos. 46 war abzu- $1$ öten).

Diese unter gewissen Umständen notwendigen Schaltungsänderungen entfallen nun bei der neu entwickelten Entzerrung. Sie eignet sich nicht nur<br>wie die bisherige Entzerrung für<br>70 mH-Köpfe sondern auch für niederohmigere Hörköpfe mit einer Induktivität von 30 mH.

Ein weiteres wesentliches Merkmal ist die durch richtige Dimensionierung und Anordnung erreichte Verbesserung des Fremdspannungsabstandes und demit der Dynamik um ca. 6 dB.

Die vorgesehene Aenderung der Norm für den Frequenzgang des Bandflusses<br>bei 19 cm/sec. von 100 usek auf<br>70 usek hat zur Folge, daß die Höhen<br>wiedergabeseitig nicht mehr so stark<br>anzuheben sind. Das Rauschen wird geringer und damit ein weiterer Dynamikgewinn erzielt. Der Verkaufspreis bleibt gleich, ein Angebot für die Umrüstung kann angefordert werden.

#### FUNKAUSSTELLUNG BERLIN 1963

Am Stand Nr. 950a der Firma<br>Schroff & Co. wird ein VOLLMER-Magnetbandgerät Typ 204 gezeigt.

Eine VOLLMER-Schnellkopierapparatur kann zur Zeit hier in Plochingen besichtigt werden.

# Transistor-Stereo-Verstärker

Die neuen volltransistorisierten Studio-Aufnahme-und Wiedergabeverstärker eignen sich für Stereo-und Monobetrieb. In absehbarer Zeit<br>wird auch Zweikanalbetrieb d.h. jeder Kanal kann für sich allein und nabhängig vom anderen betrieben werden, möglich sein.

Kassettenbauweise wurde auch hier wie bei den bisherigen Röhrenverstärkern bevorzugt. Für Stereobetrieb mit Röhrenverstärkern sind je 2 Aufsprech- und Wiedergabeverstärker, also 4 Kassetten, erfor-<br>derlich. Bei den jetzigen volltransistorisierten Verstärkern sind es nur noch 2 Kassetten der glei-<br>chen Größe, die untergebracht wer-<br>den müssen. Die ganze Magnetbandäpparatur wird dadurch leichter und beweglicher. Neben den üblichen Qualitätsmerkmalen von Studioverstärkern haben diese Verstärker gleichen Frequenz- und

hasengang und sind gegenseitig ausreichend<br>entkoppelt. Die Röhrenheizung entfällt hier; dadurch wird sofortige Betriebsbereitschaft nach dem Einschalten. geringere Wärmeentwicklung und ein besserer Wirkungsgrad erreicht. Durch gute Temperaturkompensation können diese Verstärker in einem weiten Umgebungstemperaturbereich eingesetzt werden. Der Verstärker selbst ist in steckbare Baugruppen aufgeteilt:

gemeinsamer Netzteil, gedruckte Leiterplatten. Reglerhaltewinkel.

Es ergeben sich dadurch mehr Anwendungsmöglichkeiten und ein einfacher Service. Der gemeinsame<br>Netzteil ist stabilisiert, sodaß Netzspannungsschwankungen whne Einfluß

auf die elektrischen Werte des Verstärkers bleiben. Für Batteriebe-<br>trieb ist ein 12-V (auf Wunsch auch 24 V) - Anschluß herausgeführt, ein Schutz gegen Falschpolung ist vorgesehen, außerdem kann auch der steckbare gemeinsame Netzteil eingebaut bleiben.

Die tropenfesten keramischen Einstellpotentiometer mit Schraubbefestigung im Regelhaltewinkel zeichnen sich durch hohe Konstanz des eingestellten Wertes aus. Die Potentiometerachse ist geschlitzt und mittels Schraubenzieher durch die entsprechend bezeichnete Bohrung der Frontplatte einzustellen.

Der Wiedergabeverstärker, dessen Leiterplatten mit den gleichstromgekoppelten Vor- und Entstufen bestückt sind, kann wahlweise "mit Eingangsübertrager ohne Leistungsendstufe" (max. 1 Watt) oder "ohne Eingangsübertrager mit Leistungsendstufe" ausgeführt werden.

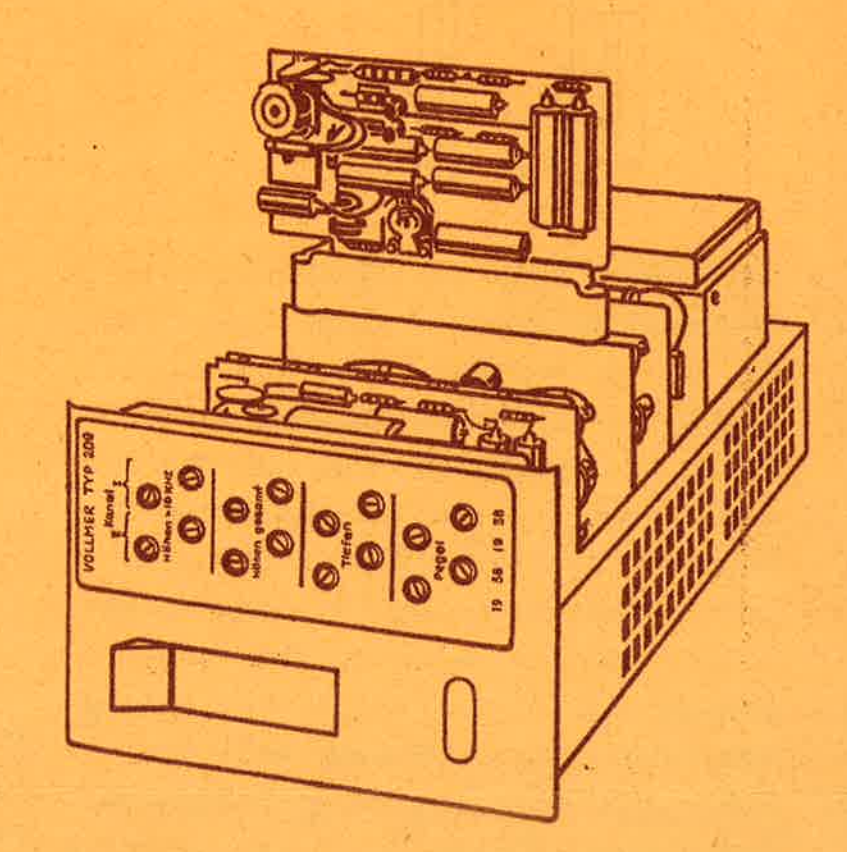

#### **WOLLMER-MAGNETTON**

"DER BANDWURM" NR. 13 Seite 2

Auf den Leiterplatten des Aufsprechverstärkers sitzen die NF-Stufen, Oszillator und die getrennten Vormagnetisierungs- und Löschstufen. Lösch- und Vormagnetisierungsstreme sind unabhängig voneinander einstell-<br>bar und beeinflussen sich gegenseitig nicht. Auf Wunsch sind diese Verstärker auch ohne Uebertrager lieferbar. Damit eignen sie sich zur Speicherung von z.B. rechteckförmigen Impulsen von 300 Hz .. ca. 7 kHz bei entsprechender Bandgeschwindigkeit ohne die Kurvenform wesentlich zu beeinflussen. In Stereoausführung sind die Gerätetypen 007-166-168-204- M lo ohne Vergrößerung und Gewichtszunahme, verglichen mit der bisherigen Monoausführung, lieferbar.

Die wichtigsten technischen Daten "über Band" gemessen:

Klirrfaktor bei 1,55 V und 1000 Hz<br>bei 19 und 38 cm/sec. 2 %

Fremdspannungsabstand: 19 cm/sec. 56 dB 38 cm/sec. 58 dB LGR Bandsorte:

Bogen UA 220 Aufnahmekopf: Bogen UW 230 Wiedergabekopf:

Es ist beabsichtigt, die Paketbreite der Magnetköpfe auf Kosten der neutralen Zone zu erhöhen. Dadurch wird der Fremdspannungsabstånd bzw. die Dynamik noch um einige DB pro Spur verbessert.

# Bandantrieb für technische Verwendung

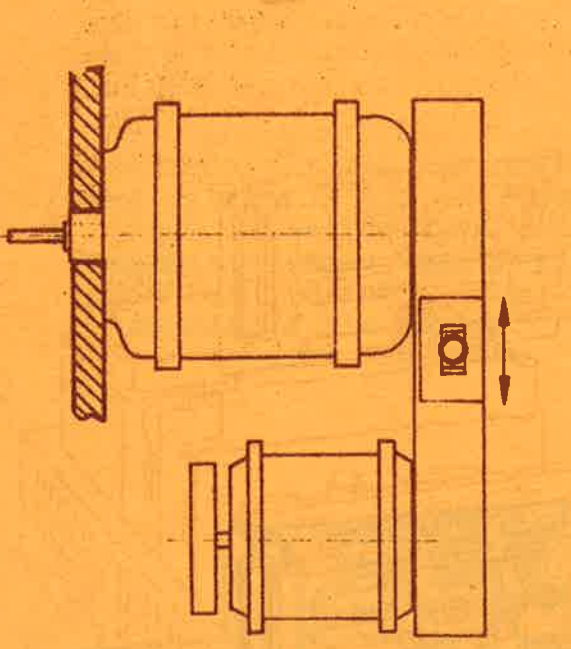

Im Gegensatz zu den Studio-Magnetbandgeräten (vergl. auch "Tapeworm" Nr. 7) bei dem der indirekte Tonantrieb aus bekannten Gründen unzweckmäßig erscheint, ist bei Geräten für technische und wissenschaftliche Verwendung für die meisten Fälle eine Getriebekonstruktion für den Bandantrieb nicht zu umgehen. Die obenstellende Abbildung zeigt eine solche Anordnung. Die Schraffur soll die

Für weitere niederigere Geschwindigkeiten treibt der kleinere Zusatzmotor über ein ein- oder mehrstufiges Reibradgetriebe mit magnetischer oder handbetätigter Umschaltung die Schwungmasse des größeren abgeschalteten polumschaltbaren Motors an. Auf diese Weise wurden Geräte mit Bandgeschwindigkeitswahl zwischen 1 mm/sec. und 150 mm/sec. in verschiedenen Ausführungen hergestel ;. Eine Aufzeichnung mit 1 mm/sec. ergab bei rascher Wiedergabe einen Gleichlauffehler von  $\pm$  0, 2%. Eine elektronische Bandgeschwindigkeitskontrolle wie sie bereits früher an dieser Stelle beschrieben wurde, eleminiert etwaige Fehler, die durch Getriebeschlupf verursacht werden und ist als in sich geschlossene Baueinheit von Fall zu Fall erhältlich.

Das Antriebsaggregat entspricht der VOLIMER-Systembauweise und läßt sich jederzeit in sämtlichen größeren VOLLMER-Laufwerken unterbringen. Im"Tapeworm"Nr. 14 wird ein Gerät

Erscheint zwanglos

Nr. 12

PLOCHINGEN am Neckar

Dezember 1962

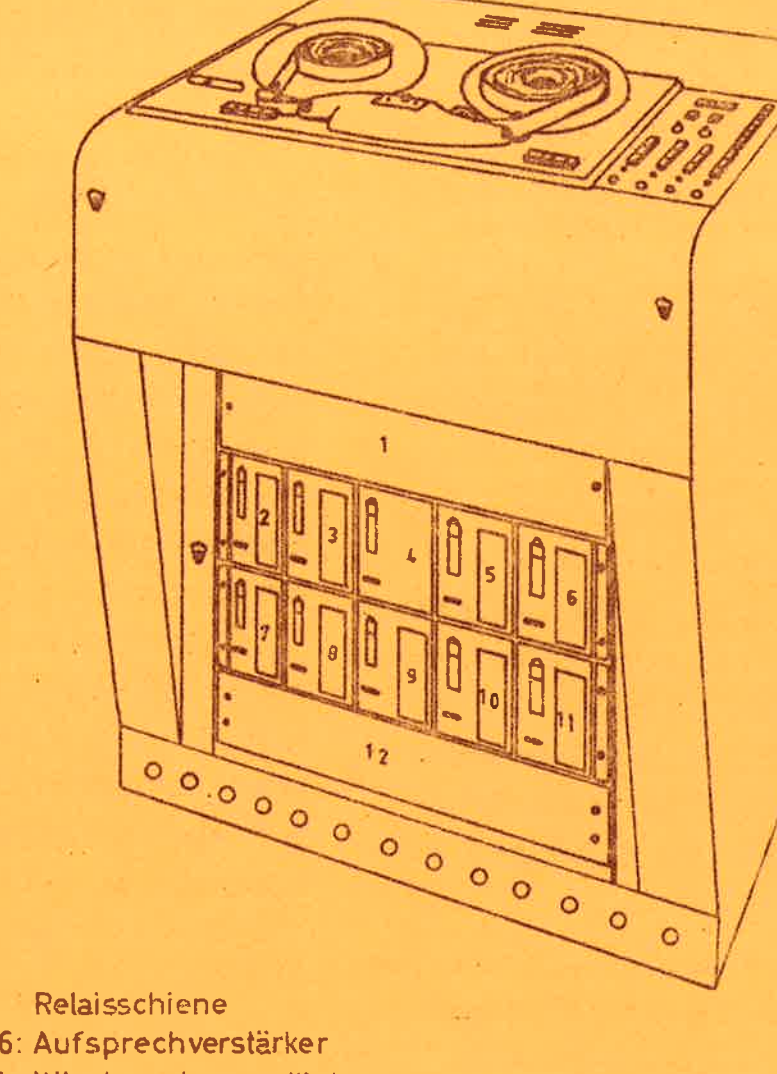

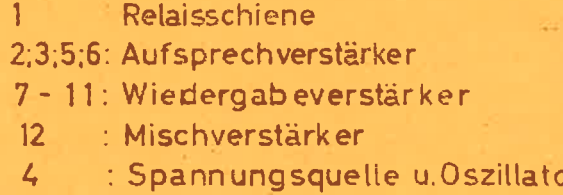

VOLLMER-Studio-VIERSPUR-Magnetbandgerät

Dem Wunsch verschiedener Kunden nach einer raumsparenden, fernbedisnbaren. und preisgünstigen 4-Spur-Apparatur entspricht dieses neue VOLLMER-Gerät. Die Fernbedienungsplatte läßt sich leicht in fast jeden Regietisch einfügen. Es sind wechselweise ohne besondere Umstände alle Laufwerkfunktionen, die Kanalvorwahl, der Abhörwahlschalter sowie auch die Lautstärkeregulierung der einzelnen Taktkanäle bei Playback-Betrieb (Wiedergabe über Aufsprechkopf) am Gerät selbst oder an der Fernbedienungsplatte einstellbar. Die Entfernung spielt dabei praktisch keine Rolle, weil keine hochohmigen Leitungen herausgeführt sind. Nicht fernbedienbar sind Geschwindigkeitsvorwahl und der Hauptschalter.

teile des Systems der VOLLMER-Studio-Magnetbandgeräte eigen, die sich bereits jahrelang bewährt haben wie z.B.

geschlossene Baugruppen mit Steckverdrahtung

direkter Tonantrieb durch polumschaltbaren Synchron-Tonmotor

auswechselbare Spulenaufnahmen

klappenloser Kopfträger leicht austauschbar. Bei der Konstruktion der die große Breite des Tonträgers berücksichtigt worden. Der Drehpunkt zur Spaltjustage beim Aufsprech- und Wiedergabekopf liegt in der Mitte des Kopfes zwischen Spur 2 und 3. Der Kopfträger ist gegen einen solchen mit Schicht-<br>lage "innen" leicht austauschbar.

Es ist noch genügend Raum für einen Aussteuerungsmesser bestehend aus Doppelkassette und Lichtzeigerinstrument vorhanden. Außerdem wurde im Bedienungsfeld noch Platz reserviert beispielsweise für einen besonderen Abhörwahlschalter, der einen Kopfhöreranschluß auf die einzelnen Einund Ausgänge schaltet.

Die verwendeten Kassetten-Verstärker sind letht austauschbar mit denen der VOLLMER-Mono- und Stereo-Studio-Geräte. Ein Oszillator steuert den HF-Teil der Aufsprechverstärker, der bei Betrieb mit einem Mono-Studio-Laufwerk selbst schwingt. Die Umschaltung von Fremd- und Eigensteuerung der HF-Generatoren im Aufsprechverstärker erfolgt selbstätig je nach dem, ob der Verstärker in einem Mono-, Stereooder Mehrkanalgerät eingesetzt wird. Ein reichlich dimensionierter Querstromlüfter mit gedrosselter Drehzahl sorgt für fast geräuschlose

Dem Gerät sind auch die bekannten Vor- Die Apparatur ist ab März 1963 auch in 6-Spur-Ausführung lieferbar. Ausführliche technische Daten mit Abbildungen stehen zur Verfügung.

> Batteriebetrieb für Studio-Geräte Zu den VOLLMER-Studio-Magnetbandgeräten ist jetzt ein erprobter Transistor-Umformer mit sinusförmiger Ausgangsspannung lieferbar. Die 250 VA-Type speist das komplette Gerät einschl. der beiden Kasserten-Verstärker. Der Batteriebetrieb, beispielsweise in Aufnahmewagen, unterscheidet sich vom Netzbetrieb praktisch nicht, weder bezüglich Stabilität noch Entstörung. Die bei Netzbetrieb ermittelten Meßwerte stellen sich auch bei Batteriebetrieb wieder ein. Die Frequenzkonstanz ist durch Quarzsteuerung besser als 1%. Die abgegebene Spannung ist stabilisiert in den Grenzen + 2 %, bei Aenderung der Eingangs spannung um  $\pm$  10 %. Die Abweichung von der exakten Sinusform ist kleiner als 10  $\%$ .

Für größere Anlagen ist es zweckmäßig, den Leistungsbedarf auf mehrere Umformer zu verteilen, um durch geschickte "Lastverteilung" ständig mit möglichst optimalem Wirkungsgrad (70  $\tilde{\varphi}$ ) arbeiten zu können. Es wird dann nur ein Umformer mit Quarzsteuerteil benötigt, der die weiteren Einheiten steuert. Pufferbetrieb (24 V=) ist möglich, weil die Eingangsspannung bis auf 30 V= unbedenklich ansteigen kann.

Erscheint zwanglos

Nr. 11

Weihnachten 1961

Cherhard Vellmer

PLOCHINGEN am Neckar

# VOLLWER-MAGNETBAND-KOPIERANLAGEN

sind in verschiedenen Ausführungen in Betrieb. Eine Apparatur, die hier heraus-<br>gegriffen sei, arbeitet besonders rationell. Durch Systembauweise läßt sich jede Apparatur auf den speziellen Zweck einrichten und erweitern. Die hier gezeigte Einrichtung arbeitet mit einem Mutterlaufwerk VOLLMER M 10 und 10 Tochterlaufwerken VOLLMER 200. Jedes Tochterlaufwerk ist mit einem Zweikanal-Aufsprechverstärker ausgerüstet, der

Froundtieta Grüße zum Weilmachtsfest

mit dem Laufwerk über Relaisschaltung für 2 Bandgeschwindigkeiten entzerrt wird. Bei einem Durchlauf werden also beide Spuren gleichzeitig übertragen.<br>Jeder Aufsprechverstärker enthält auch<br>eine HF-Verstärkerstufe für Lösch-und<br>Vormagnetisierung. Die Steuerspannung wird einem gemeinsamen HF-Oszillator entnommen.

Magnettonbänder die für eine Wiedergabegeschwindigkeit von z.B. 9,5 cm/sec.<br>gedacht sind, laufen mit der 8-fachen Geschwindigkeit.

Von einem Schaltfeld aus lassen sich sämtliche Laufwerke gemeinsam starten und stoppen. Es ist aber jederzeit möglich, jedes Laufwerk einzeln zu<br>bedienen, ohne daß es hierzu einer besonderen Umschaltung bedarf (wichtig für Service und bei gebrauchten Bandmaterial wegen alten Klebstellen).

verbanden mit den besten Hünschen

für ein gutes neues Johr

Die Kopien kontrolliert man unmittelbar während der Aufnahme über Band optisch und akustisch. Daneben ist auch eine optische Vorbandkontrolle vorhanden. Wenn ein Band zu Ende ist, schaltet das entsprechende Laufwerk ab.

Der Frequenzgang der Kopie entspricht den DIN-Vorschriften. Bei der Normalausführung liegt der Klirrfaktor zwischen 3u.4 %. Selbstverständlich ist darauf zu achten, daß die Kopien nicht besser sein können als das Original, auch was den Geräuschabstand, den Klirrfaktor und die Gleichlaufschwenkungen anbelangt.

Bei dem hier benutzten Mutterlaufwerk handelt es sich wie erwähnt, um ein<br>VOLLMER M 10. Dadurch wird es möglich,

- a) Originalbänder die mit höheren Bandgeschwindigkeiten aufgezeichnet sind, ohne weiteres direkt auf die Tochterlaufwerke zu übertragen.
- b) Originalbänder, die auf Wickelkerne gespult sind und den Durchmesser von 180 mm überschreiten, zu verarbeiten.

Alle Tochterlaufwerke und auch das Mutterlaufwerk sind mit 2 Geschwin-<br>digkeiten versehen. So ist es möglich, Bänder mit anderen Wiedergabegeschwindigkeiten als 9,5 cm/sec. zu kopieren.

#### Persönliches:

Herr Kohlhammer ist aus meiner Firma ausgeschieden.

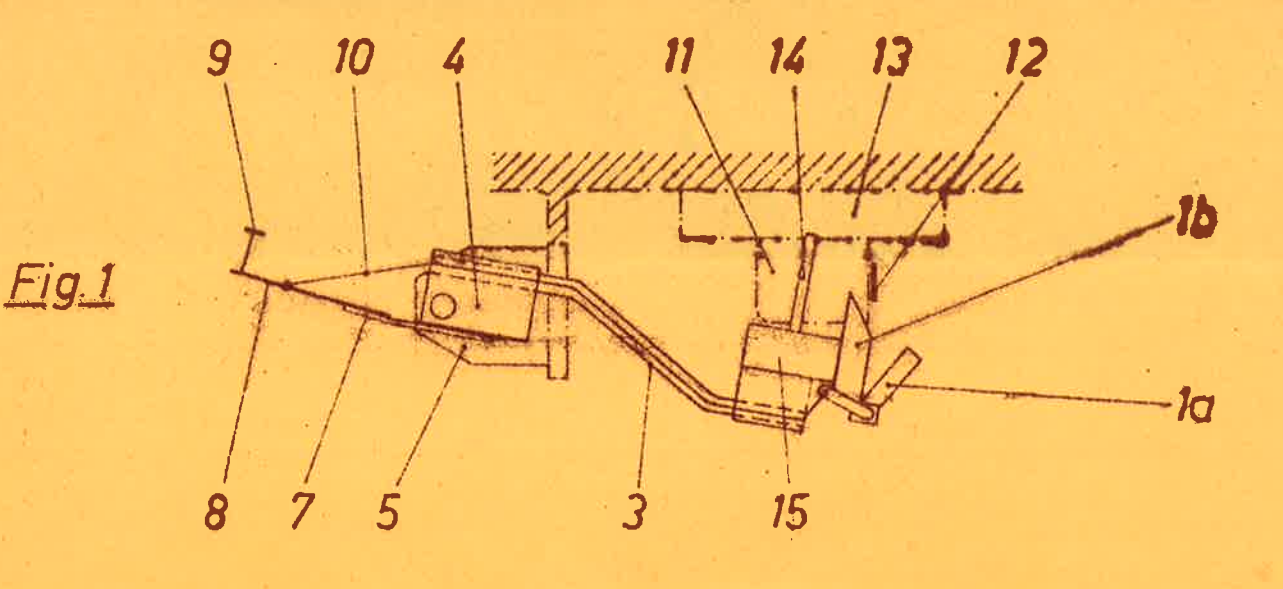

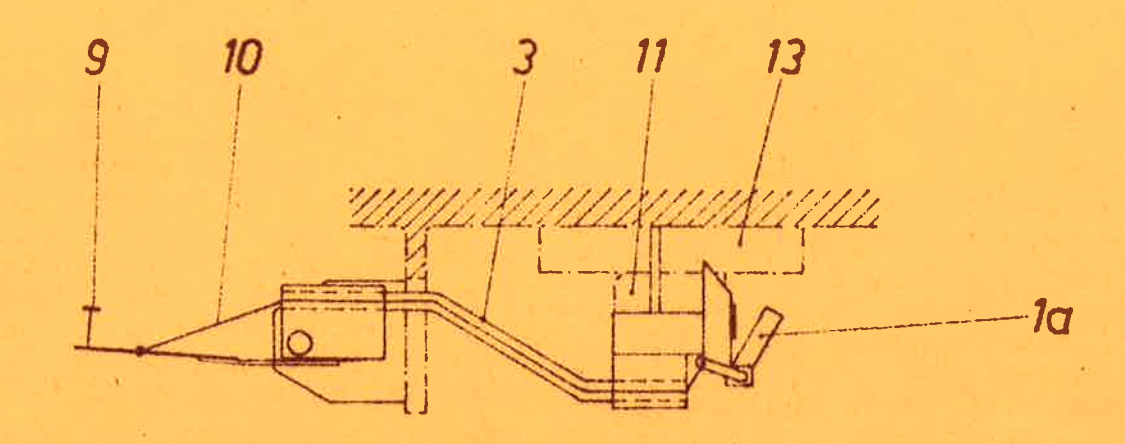

Fig.2

Ŷ.

 $\mathcal{E}^{\pm}$ 

- la Scherplatte<br>1b Bandschere<br>3 Rohr<br>4 Halter
	- 5 Haltewinkel
- 7 Blattfeder<br>8 Hebel
- 9 Drucktaste
- 
- 10 Skalenseil<br>11 Wiedergabekopf
- 
- 12 Band<br>13 Befestigungsplatte<br>14 Anschlagschraube<br>15 Halteklotz
- 
- 

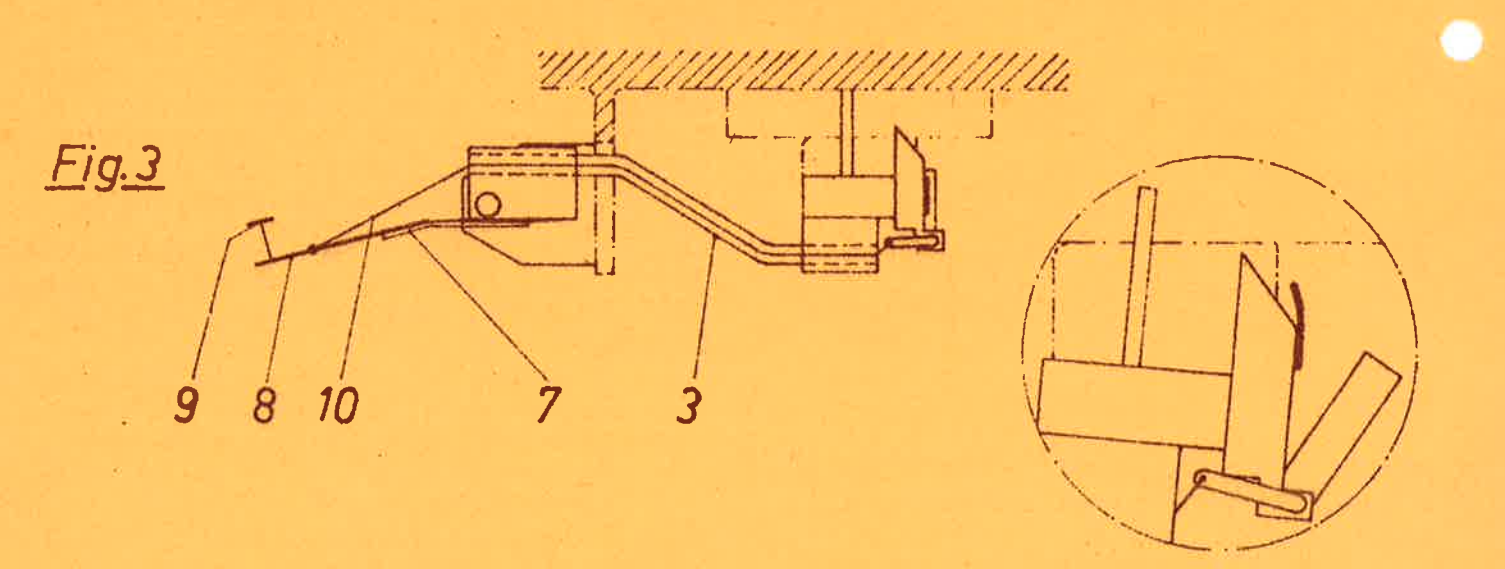

Abhebevorgang

Schema zur Funktionsweise der im letzten Tapeworm gezeigten und

# aperiserin

#### **VOLLMER MAGNETTON**

## PLOCHINGEN am Neckar

Funkausstellung Berlin 1961

**Erscheint zwanglos** 

Nr. 10

← /<br>√ur Funkausstellung 1961 in Berlin zeigt die Firma VOLLMER verschiedene .<br>Neuerungen, Einige Beispiele davon finden Sie hier zusammengetragen.

Noch nicht überall bekannt sind die Kassetten-Aufnahme- und -Wiedergabeverstärker, wie sie heute in verschiedenen VOLLMER-Magnetbandgeräten eingebaut werden. Für Vielkanalgeräte ergeben sich hier neue Konstruktionsgesichtspunkte.

Auf kleinem Raum lassen sich Kombinationen mit den Laufwerken der Typenreihe 007-166-168 ausführen. Auch die Typen M 10 AW und AWM sind mit diesen Verstärkern ausgerüstet.

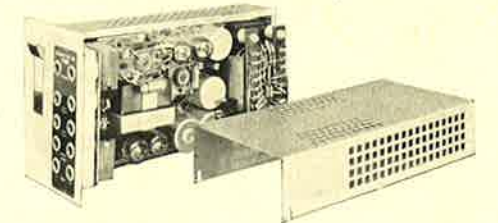

#### Ist Präzisionsschnitt am Hörkopfspalt möglich?

Ja, mit der Schneidtaste am neuen VOLLMER-Universal-Studio-Kopfträger\*) Typ 206. Sein Vorläufer, der klappenlose Kopfträger Typ 194 (siehe M 10-Prospekt) hat sich vom ersten Tag an sehr gut bewährt und fand durch seine hervorragenden Eigenschaften auch bei der Herstellung von Stereoapparaten sofortige Verwendung.

Der neue Universal-Studio-Kopfträger Typ 206 ist eine Weiterentwicklung der oben genannten Type. Es wurde eine Vorrichtung hinzugefügt, die direkt am bzw. senkeht über dem Spalt des Wiedergabekopfes das Band unter dem heute genormten<sup>.</sup> , inkel von 35<sup>0</sup> trennt. Ferner ist die Lage der Köpfe dergestalt verbessert, daß

kurze Bandstückchen ohne jede Behinderung an den Knöpfen mit den Fingern vorbeibewegt werden können. Bei schwierigster Kleinarbeit wird diese leichte Zugänglichkeit als sehr angenehm empfunden.

Die seither bekannten Schneidvorrichtungen, ob nun im Kopfträger eingebaut oder auf der Laufwerksplatte befestigt, haben allesamt den Nachteil, daß nur über den zeitraubenden, anstrengenden und oft unsicheren Umweg des Anzeichnens, sei es mit Druckvorrichtung oder Stift ein richtiges Schneiden möglich ist. Diese umständlichen Arbeitsgänge werden durch den VOLLMER-Universal-Studio-Kopfräger Typ 206 vermieden. Die Schervorrichtung schneidet jede heute zur Verfügung stehende Bandsorte und zwar durch senkrechten Tastendruck. Gegen unbeabsichtigtes Schneiden kann die Taste gesichert werden. Die hartverchromten Scherenteile schärfen sich selbsttätig, sodaß die Einrichtung über lange Zeit wartungsfrei arbeitet. Sollte doch einmal die Schneidvorrichtung erneuert werden müssen, dann läßt sich das ganze Aggregat durch lösen von 4 Schrauben austauschen. Auf den nebenstehenden Abbildungen ist der Schneidvorgang gezeigt:

- 1) Kopfträger ohne Band
- $2)$ Kopfträger mit eingelegtem Band
- 3) Die Schneidtaste wird gedrückt und das Band wird durch den feststehenden Scherenteil um ca. 1,5mm vom Wiedergabekopf abgehoben
- 4) Bei weiterem Durchdrücken der Schneidtaste schließt sich die Schere und trennt das Band

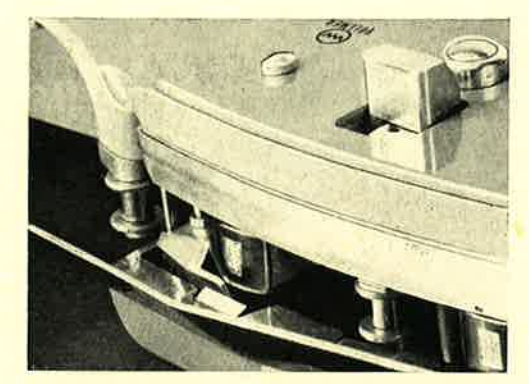

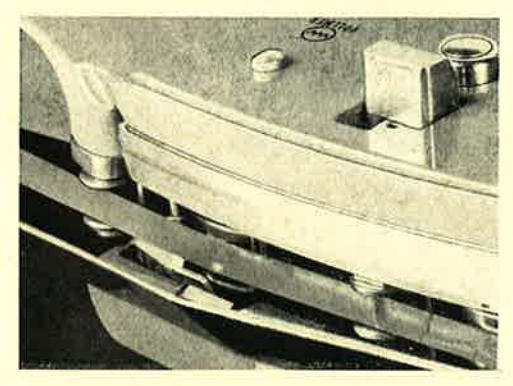

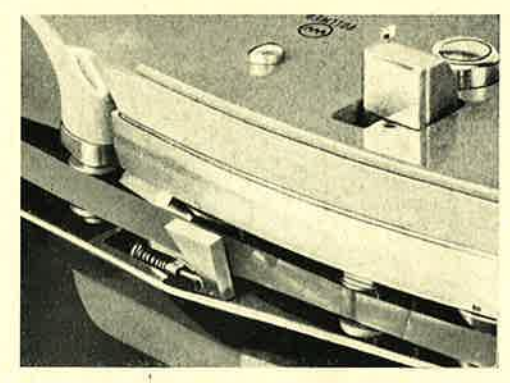

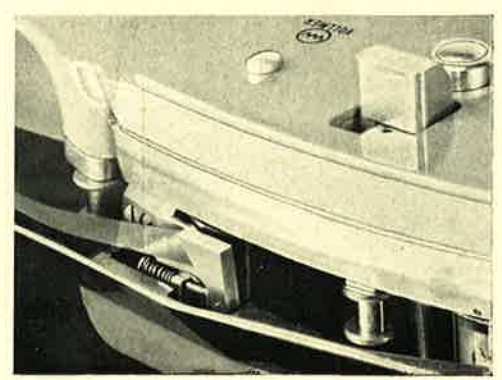

#### **VOLLMER Magnetton**

#### «Der Bandwurm» Nr. 10

Selbstverständlich wird die Taste auf einmal durchgedrückt, lediglich wegen der bildlichen Darstellung ist der Arbeitsgang in 2 Phasen aufgeteilt. Diese Neuentwicklung ist wieder ein deutlicher Beweis für die Vorteile der zukunftsicheren VOLLMER-System-Bauweise. Weil er auf alle Laufwerke 007-166-168 (auch älteste Baujahre!) sowie auf das VOLLMERM 10 paßt. Wenn sich genügend Interessenten finden, läßt sich dieser Universal Studio-Kopfträger durch eine kleine Änderung auch für die AEG bzw. Telefunken-Modelle K 7, K 8, T 8, T 9 und M 5 passend machen.

Interessenten, die die Funkausstellung nicht besucht haben, finden weitere Erläuterungen über den mechanischen Aufbau der Schneidvorrichtung im nächsten Tapeworm.

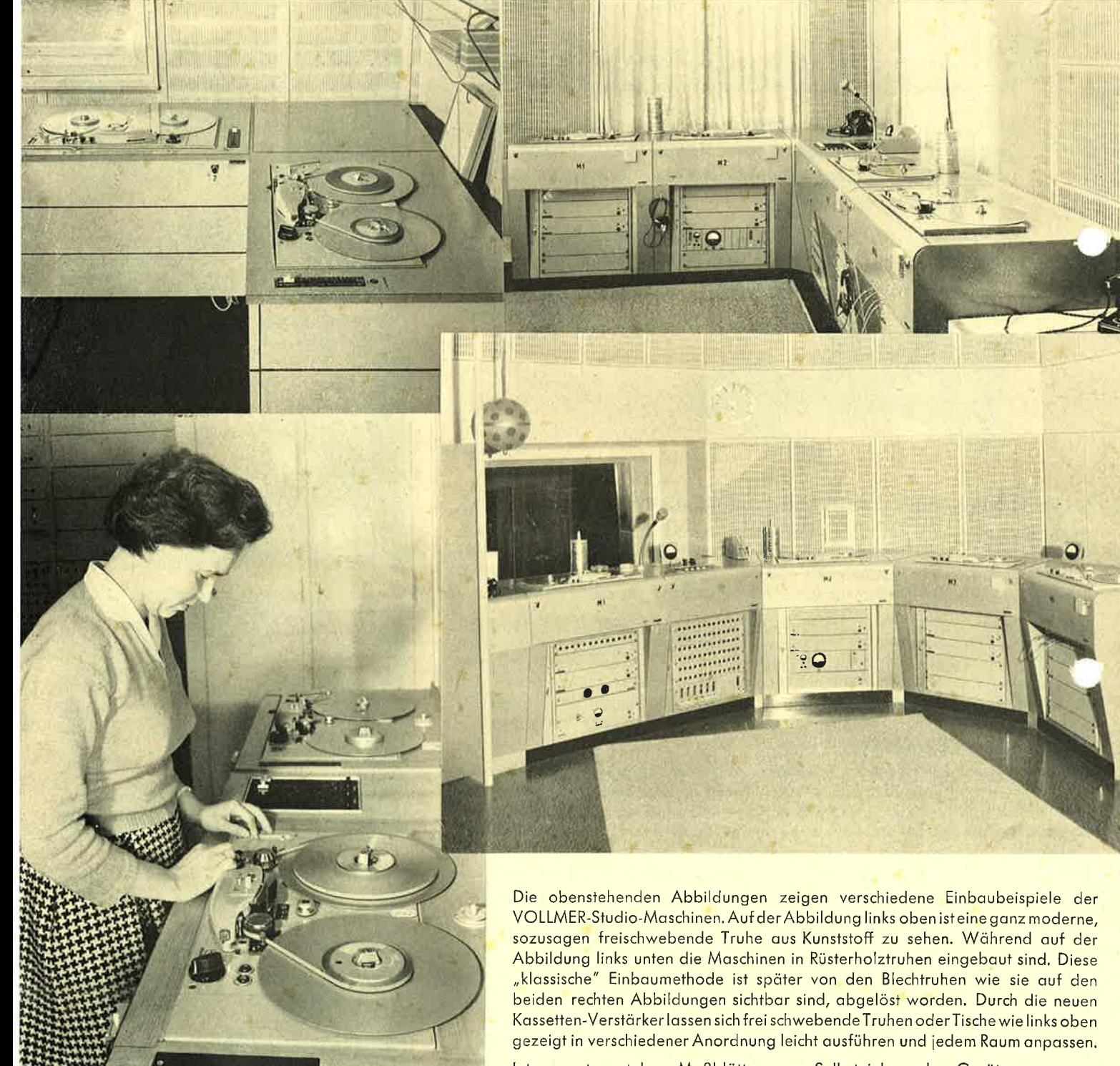

Nachdruck mit Quellenangabe gestattet. Eberhardt Vollmer, Plochingen/Neckar.

Interessenten stehen Maßblätter zum Selbsteinbau der Geräte gerne zur Verfügung. Die Einbaueinheit ist in sich geschlossen und besteht aus einem Einschubträger in den das Laufwerk und die beiden Kassetten-Verstärker eingeschoben werden. Auf der Rückseite befinden sich alle notwendigen Anschlüsse (Netz sowie Aus- und Eingänge).

Erscheint zwanglos

 $Nr.9$ 

PLOCHINGEN am Neckar

**Juli 1961** 

## NEUES GESICHT 007/166/168

Die Daufwerke für 1,2 und 3 Geschwini gkeiten der oben genannten Typenreihe sind nunmehr auch mit einer Montageplatte aus einem Stück lieferbar. Die<br>seitlichen Verlängerungen (Konsolen) sind damit fester Bestandteil der Laufwerksplatte geworden. Die Plattenmaße sind um wenige Millimeter vergrößert, weil die Kanten abgeschrägt sind. So kann nun beim Truhen- oder Koffereinbau auf Gummi- oder Kunststoffprofile verzichtet werden. Die übrigen Einbaumaße und die Austauschbarkeit sind erhalten geblieben.

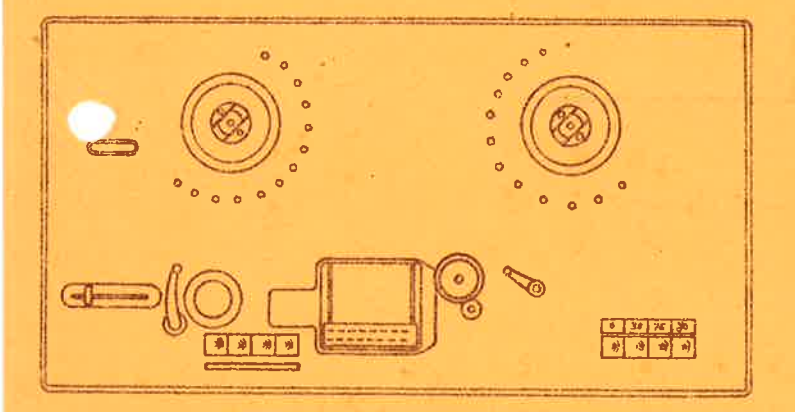

#### Weitere Neuerungen sind:

Verschiebbare Kopfanschlußleiste, dadurch können sowohl Kopfträger für Schicht innen als auch für Schicht außen ohne Aenderung am Laufwerk verwendet werden.

Das Staubnest der Andruckrollengruppe ist durch ein Abdeckblech verschlossen und die Laufwerksplatte ist von der Unterseite auf das Gestell geschraubt.

Der Drucktastenschalter für die einzelnen Betriebsarten ist mit quadratischen Tasten ausgerüstet. Die Entstörung ist außerordentlich weit getrieben worden. Durch Schiebekontakte entfallen Prellerscheinungen oder das Herausfallen von Pimpeln beim U-Wagen Einsatz.

# FUNKAUSSTELLUNG BERLIN 1961

Der Tapeworm wird sich in HALLE 1/WEST STAND NR. 6

einnisten und mit dem (BOGEN)-Kopf fast alle seine Bandwurmglieder zeigen.

# **FERNSTEUERUNG**

Wie aus Anfragen zu entnehmen ist, wissen viele Leser noch nicht, daß es zu den Studio-Maschinen der Reihen 007-166-168 und M 10 für alle Betriebsfunktionen Fernsteuerungen gibt. Auch alle früher gelieferten Laufwerke können auf einfache Weise mit dieser Neuerung versehen werden. Dank der seit Jahren eingeführten Steckverdrahtung und der in sich geschlossenen Bausteine lassen sich die Einheiten einfach und ohne Lötkolben einbauen.

Die Bedienungsrichtung des Umspul-<br>schiebereglers wurde um 90° versetzt.

Ein Schnellstartrelais sorgt bei laufendem Tonmotor für schlaufenfreien und schnellen Start (0,3 - 0,4 Sek.).<br>Gleichzeitig wurden die Bandfühlhebel<br>mit einer Luftdämpfung versehen. Ein Arretiermagnet verhindert unerwünschtes Herausziehen des Bandes aus dem Kopfträger beim Cuttern.

Ein weiterer Drucktastenschalter, ebenfalls mit quadratischen Tasten und einer Lämpchen-Signalisierung, enthal-<br>tend Cuttertaste (Papierkorbbetrieb), Geschwindigkeitstasten und Netz-"Aus"-Taste, ersetzt den früheren Schaltwinkel. Der Tonmotor läuft, wenn Band eingelegt wird, sofern nicht ein unter der Laufwerksplatte angebrachter Schalter umgeschaltet ist; dann läuft der Tonmotor erst beim Drücken der Wiedergabe-bzw. Aufnahmetaste an.

Eine Reihe dieser Neuerungen sind bereits seit Jahren auf Wunsch, jedoch nicht serienmäßig eingebaut worden.

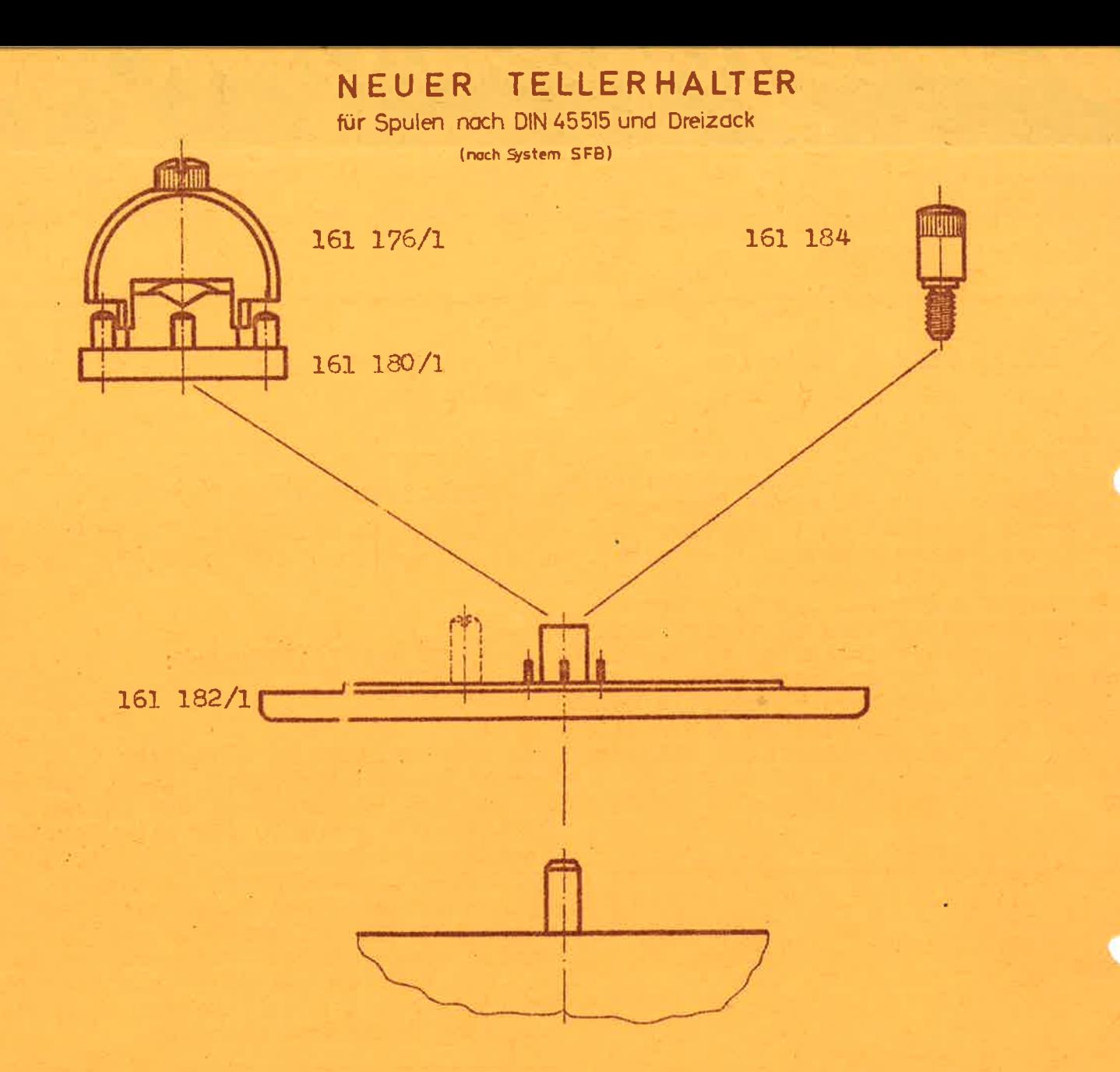

Die oben gezeigte neue Ausführung des Tellerhalters ist austauschbar auf allen Geräten der Type 007/166, M 10, Umspulgerät S 598 und MTG 9-57, bei denen die Wickelmotoren eine dünne Welle besitzen und bei denen bisher auch schon Dreizackmitnehmerteller verwendet werden konnten. Für die dickeren Wickelmotor-Wellenenden sind neue SFB-Tellerhalter in Vorbereitung, jedoch werden hier nach wie vor Dreizackmitnehmerteller nicht benützt werden können.

Die einzelnen Elemente sind in messingfarbenen Ton gehalten, damit sie von den bisherigen Ausführungen leichter zu unterscheiden sind.

#### MESSWERTREGISTRIERUNG

Interessenten steht auf Anforderung ein Sonderdruck zur Verfügung, der sich mit den verschiedenen Verfahren der Meßwertregistrierung befaßt und jeweils deren Grenzen aufzeigt.

Erscheint zwanglos

Nr. 8

Weihnachten 1960

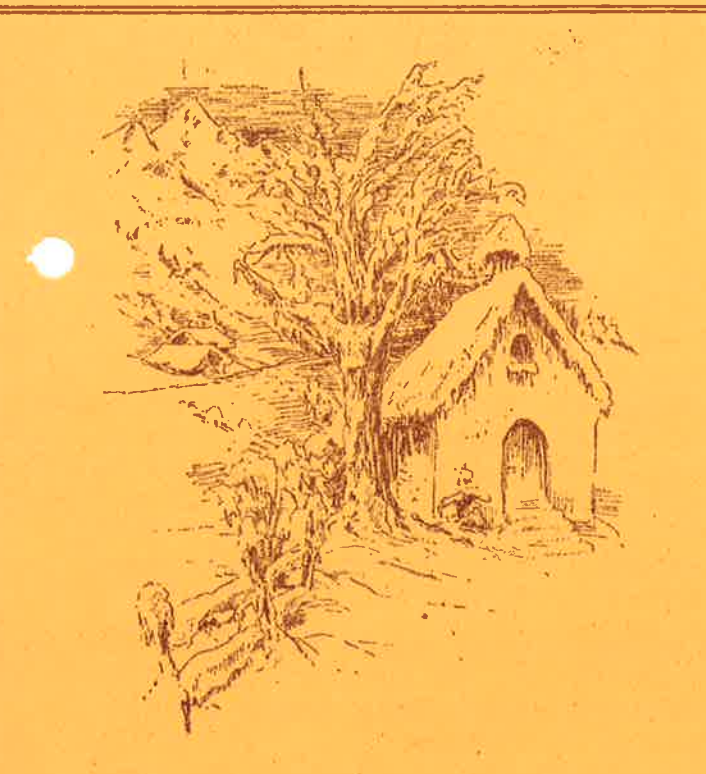

**FIN FROHES WEIHNACHTSFEST** UND EIN GLÜCKLICHES ERFOLGREICHES NEUES JAHR

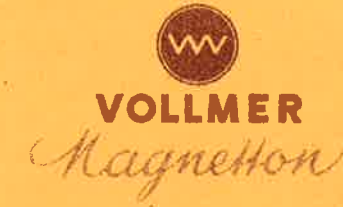

Wieder geht ein Jahr harter Arbeit zu Ende. Wer als Techniker oder Organi-. Ator tätig ist weiß, daß das Wirtschaftswunder eigentlich gar kein "Wunder" ist. Aber auch ein Jahr harter Arbeit für die VOLLMER-Studiomaschinen, mit denen an wichtigen Stellen viele Tausend Betriebsstunden "gefahren" wurden, läuft jetzt ab.

Das zurückliegende Jahr brachte dem VOLLMER-Freund verschiedene interessante Dinge:

Der 1959 entwickelte KLAPPENLOSE Kopfträger Typ 194 ist seit Anfang 1960 in Mono- und Stereoausführung laufend erhältlich. Die KASETTEN-Aufsprech- und Wiedergabeverstärker wurden in einer größeren Anzahl hergestellt. Es konnten noch nicht alle Interessenten befriedigt werden, sodaß längere Lieferzeiten notwendig wurden. Die Beschaffung der Einzelteile brachte manchmal Terminsorgen. Für das Jahr 1961 ist hier vorgesorgt worden. Die Lieferzeit für Kassettenverstärker wird sich auf ca. einen Monat reduzieren lassen. (Einzelstücke sofort)

ZWEI JAHRE GARANTIE auf VOLLMER-Laufwerke der Typen 007 - 166 - 168 konnte ab Mitte 1960 an Stelle von einem halben Jahr gewährt werden. Die vielfach erprobte Reihe ist durch ihre robuste Ausführung in der Wartung und der Pflege sehr anspruchs los. Von einer Ersatzteillagerhaltung kann hier praktisch nicht gesprochen werden, weil nur echte Verschleißteile in Betracht zu ziehen sind.

Beim preiswerten VOLLMER-Mischverstärker Typ 169 werden jetzt an Stelle des Stahlbandantriebes für

#### "DER BANDWURM NR. 8

sich auf diese Weise noch übersichtlicher gestalten und durch die wegfallende Mechanik konnte trotz der steigenden Kosten und des teureren Reglers der bisherige Preis gehalten werden.

VOLLMER-KOPTERANLAGEN konnten ausgeliefert werden. Dabei auch Anlagen,<br>die zu gleicher Zeit mehrspurig mit vielfacher Bandgeschwindigkeit arbeiten.

Zu den Laufwerken 007-166-168 ist ein wannenförmiger EINSCHUBTRAEGER lieferbar, in den das Laufwerk und 2 Kassettenverstärker eingeschoben werden können. Der Einschubträger kann<br>in Truhen, Tischen oder in Holz-und Stahlkoffern (Gehäuse) eingebaut werden. Für diese Gerätereihe ist 1959 eine Fernsteuerung entwickelt worden,<br>die nun, allerdings mit einer länge-<br>ren Lieferzeit, zur Verfügung steht.

Das inzwischen sehr beliebt gewordene VOLLMER-M 10 war ja ursprünglich als<br>zweites Wiedergabegerät gedacht. Es ist seit 1960 auf vielseitigen Wunsch auch als Aufnahme- und Wiedergabegerät mit Kassettehverstärkern in mehreren Ausführungen lieferbar:

- 1. Kofferausführung für Wiedergabegeräte
- Kofferausführung für Aufnahme und 2. Wiedergabe
- Kofferausführung für Aufnahme und<br>Wiedergabe mit Mikrofonverstärker  $\overline{3}$ .
- 4. Chassisausführung für Aufnahme und Wiedergabe zum Einbau in Uebertragungswagen.

Bei Pos. 1 bis 3 ist für den Zugang zu den Entzerrern die Hinterwand des Koffers abklappbar. Bei Pos. 4 werden die Kassettenverstärker von der Vorderseite eingeschoben.

Für die Registrierung von Meßwerten Für die Hegistrierung Jahr eine Reihe tigter banduremse und durwerten, Band-<br>verschiedener Gerätekombinationen her Spulenaufnahmen, Umspulregler, Band-<br>verschiedener Gerätekombinationen her Spulenaufnahmen, umspulregler, B das Laufwerk Typ 120 mit dem großen Geschwindigkeitsbereich und mit der kontinuierlich veränderlichen Bandgeschwindigkeit verwendet. Auch<br>Speziallaufwerke, die das Prinzip<br>der geschlossenen Schleife verwenden, um die Reibeschwingungen und andere störende Einflüsse so gering als möglich zu halten, sind hergestellt worden und es sieht so aus, als ob für das kommende Jahr auf diesem Gebiet noch große Aufgaben auf ihre Ausführung warten.

Alles in allem gesehen, ist dies doch eine stattliche Leistung einer<br>KLEINEN Firma für GROSSE Magnetbandgeräte!

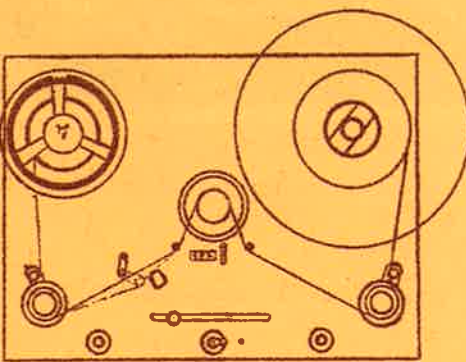

#### VOLIMER-UMSPULMASCHINE

Um die wertvollen Studiomaschinen und Räume nicht unnötig zu belegen, entstand bei einigen Rundfunkanstalten und Schallplattenfabriken der Wunsch nach einem Gerät, das ein Umspulen von Bändern erlaubt, die auf verschiedenen Spulenkörpern gewickelt sein können. Dabei soll die Bandlänge be-<br>stimmt werden und mit unter wurde gewünscht, daß feststellbar sein soll, ob es sich um gelöschtes oder ungelöschtes Bandmaterial handelt.

Für diesen Zweck wurde das VOLLMERumspulgerät S 598 geschaffen, von dem inzwischen schon eine ganze Anzahl hergestellt wurden.

Drei Ausführungen für die verschiedenen Ansprüche haben sich herauskristallisiert:

- 1. mit Zählwerk und Abhörmöglichkeit (Wiedergabekopf einschl. Wiedergabeverstärker und Kontrollautsprecher)
- 2. mit Zählwerk, ohne Abhörmöglichkeit
- 3. ohne Zählwerk, ohne Abhörmöglichkeit

Der Antrieb erfolgt durch zwei kollektorlose Wickelmotoren mit magnetbetätigter Bandbremse und auswechselbaren voreinstellbare Bandzüge, Bandabheber am Wiedergabekopf bei Aus-<br>führung nach Pos. 1. Es können auf<br>dem Gerät auch sehr empfindliche Bänder gewickelt werden, weil der Bandzug in weiten Grenzen veränder-<br>lich ist. Die Voreinstellung ist an<br>der Rückseite des Gerätes zugänglich. Die Kofférausführung ist an dieser Stelle mit einer Klappe versehen. Auf Wunsch können aufsteckbare Filzröllchen zum Reinigen der Bänder mitgeliefert werden.

Das Gerät wird normalerweise als Chassis oder auf Wunsch in einem stabilen kunstlederüberzogenen Sperrholzkoffer eingebaut geliefert.

# Erscheint zwanglos

 $Nr.7$ 

PLOCHINGEN am Neckar

August 1960

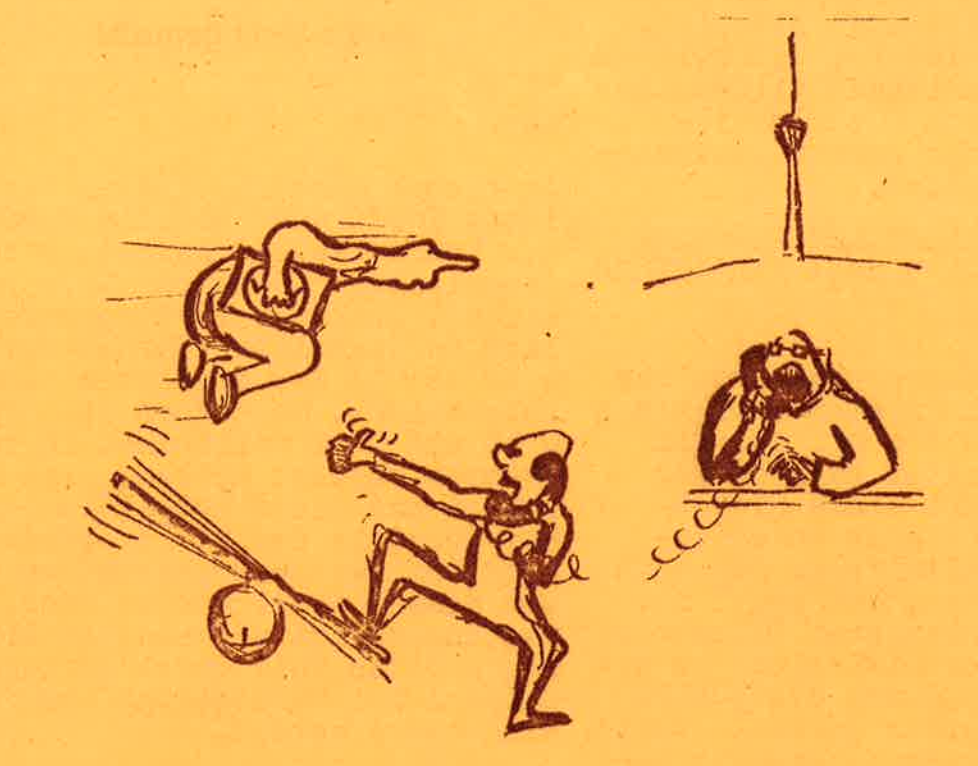

Wie sich die Konkurrenz den VOLLMER-Tele-Service vorstellt. (vgl.untenstehenden Beitrag unseres Saarbrücker Mitarbeiters).

#### Da lacht der Bandwurm ...

관람은 이 교통이 문제 만든

Kürzlich meldete sich eine Stimme der Konkurrenz im nahen Saarbrücken und soll behauptet haben, daß der SDR nur deshalb mit VOLLMER-Maschinen arbeiten würde, weil dort ständig zwei VOLLMER-Leute auf der Lauer liegen würden, um defekte VOLLMER-Maschinen auszuwechseln.

Ob der Irre wohl glaubt, daß dies der SDR inzwischen fast 15 Jahre lang mitgemacht hat ohne "sauer" zu werden?

(Erfinder einer Völlig wartungsfreien Studiomaschine wollen sich in meiner Lizenzabteilung melden).

# Studiomaschinen sind dreimotorig

Diese Auffassung setzt sich wieder immer mehr durch nachdem es sich gezeigt hat, daß zweimotorige Laufwer-<br>ke auf die Dauer mit ihrem unkonstanten Betriebsverhalten doch immer<br>wieder "Aerger" verursachen. In dem<br>neuen Werk "Die Technik der Magnetspeicher" schreibt darüber ein sehr kompetenter Experte auf Seite 127.<br>Diese Auffassung ist bei den meisten<br>Rundfunkstationen längst Allgemeingut. Es gibt jedoch auch Gesell-<br>schaften, bei denen andere Gesichts-<br>punkte maßgebend sind.

Fest steht: einfacher und robuster als mit drei Motoren geht es einfach nicht!

 $k \leq m$ 

Alle VOLLMER-Laufwerktypen, von der<br>kleinsten bis zur größten Ausführung sind dreimotorig. Ein patentierter direkter Antrieb der Tonwelle garantiert stets gleichbleibende Qualität auch unter ungünstigsten Verhältnissen. Die weit<br>verbreitete Meinung, daß heute nur<br>noch mit einem indirekten Tonantrieb ein befriedigender Gleichlauf zu erreichen sei, wird durch die VOILMER-Laufwerke ad absurdum geführt. Damit soll nicht gesagt sein, daß für bestimmte Zwecke der indirekte Tonantrieb berechtigt ist. In VOLLMER-Laufwerken für Meßwertregistrierung für sehr großen Bandgeschwindigkeitsbereich wird von verschiedenen indirekten Antriebssystemen Gebrauch gemacht.

Wie richtig die VOLLMER-Entwicklung<br>liegt zeigt auch, daß ein schweizer Konkurrenzunternehmen nunmehr auch Mie Vorteile von

#### Bausteinsystem

und

#### Steckverdrahtung

erkannt hat. VOLLMER-Kunden befinden sich schon lange im Genuß dieser weit<br>vorausschauenden Bauweise und wissen deren Vorteile zu schätzen. Bereits<br>vor 10 Jahren ist mit der exakten Abgrenzung von Laufwerksbaugruppen begonnen worden und so lange wird bereits die Steckverdrahtung erfolgreich angewendet.

# Zwei Jahre Garantie....

können deshalb auf jede ab 1. September 1960 hergestellte Maschine der Typen 007/166/168 gewährt werden. Auch nach der Garantiezeit oder eigentlich erst dann zeigt es sich für den Kunden, wie der

#### Service leicht gemacht

#### ist.

In dieser Richtung liegen klappenloser Kopfträger und die Ausrüstung<br>der Laufwerke mit Kassettenverstärker<br>(vergleiche "Tapeworm" Nr. 3 und Nr. 4). Auch das im "Tapeworm" kürzlich vorgestellte VOLLMER-Gerät M 12 ist in der bewährten Bauweise konstruiert. So können die Typen M 10 und M 12 vollkommen in Baugruppen zerlegt werden, ohne daß man hierzu einen Lötkolben benötigt.<br>Die Vorteile der Steckverdrahtung<br>sind bei der Herstellung des Gerätes und dessen Aggregate so groß, daß<br>die zusätzlich notwendigen Armaturen<br>zum größten Teil durch geringen Zeit-aufwand bei Herstellung und Prüfung eingespart werden.

# Kassettenverstärker

für Aufnahme (Typ 187) und für Wie-<br>dergabe (Typ 188) werden auch im<br>neuen VOLLMER M 10 verwendet. Die<br>untenstehende Abbildung zeigt ein<br>M 10 AWM in Kofferausführung. Es<br>ist dies ein vollkommenes Gerät mit 3 mischbaren Eingängen, Kontrollautsprecher und Aussteuerungs-<br>instrument. Der heutigen Ausgabe<br>liegen die Technischen Daten des Gerätes bei.

Preis: je nach Ausführung zwischen  $DM$  2.800. -- bis DM 4.600. --.

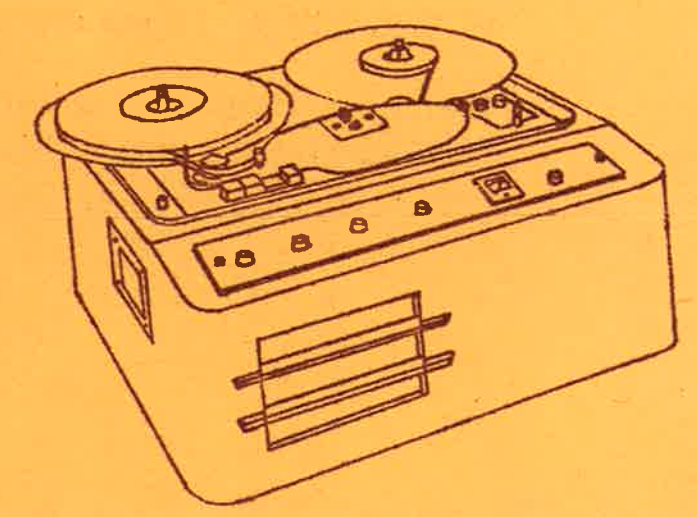

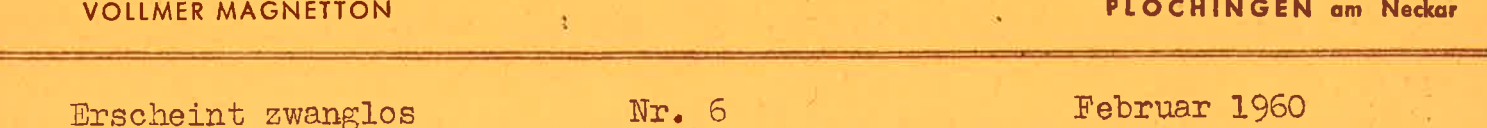

Squaw Valley: Goldmedaillen für Techniker bei der Winterolympiade?

Sicher wird auch manchem Leser aufgefallen sein, daß einige Rundfunkbe-<br>richte von der Olympiade in Squaw Valley einen "Schönheitsfehler" hatten. Es ist der typische Anstieg des Grundgeräusches in den Sprechpausen bei<br>Begrenzer-Betrieb. Hier könnte so mancher findige Techniker beim Rundfunk de. In- und Auslandes eine Goldmedaille verdienen. Eine Anregung mag der nachfolgende Beitrag sein.

Der hier beschriebene Verstärker ist bereits im praktischen Einsatz im Aufnahmestudio einer größeren Blindenhörbücherei.

Ein Mikrofonverstärker mit Begrenzung und Ansprechschwellwert

Dieser Verstärker hat den Zweck, eine konstante Ausgangsspannung von z.B. 1,55 V abzugeben, wobei sich die Eingangsspannung zwischen 40 und 500 uV<br>bewegen darf. Neu gegenüber bekannten Regelschaltungen ist, daß der Verstärker in unbesprochenem Zustand nicht seine maximale, sondern eine erheblich verringerte Empfindlichkeit hat. Erst bei Anlegen einer Mindestein-<br>gangsspannung von ca. 30 - 40 uV er-<br>r cht der Verstärker seine max. Empfindlichkeit, die dann mit steigender Eingangsspannung wieder abnimmt. Dieser Schwellwert hat den Zweck, Nebengeräusche in unbesprochenem Zustand nicht stärker hervortreten zu lassen als bei normaler Besprechung.

Die Schaltung ist so ausgelegt, daß der Verstärker beim Anlegen einer beliebigen Eingangsspannung sofort (ca. 0,1 sek.) seine richtige Empfindlichkeit annimmt, ohne vorher einen anderen Bereich zu durchlaufen, (es ist z.B. nicht so, daß beim Anlegen einer<br>relativ hohen Eingangsspannung die Empfindlichkeit erst ihr Maximum durchlaufen würde, um dann auf den erforderlichen geringen Wert abzusinken). Man erreicht damit, daß die erste Silbe eines Satzes weder übersteuert wird noch verloren geht. Wird der Verstärker gleich mit der üblichen Lautstärke besprochen (entspricht etwa 250  $\mu$ V), so ändert sich seine Empfindlichkeit zwischen Sprache und Pause überhaupt nicht, was einer natürlichen Uebertragung sehr zu statten<br>kommt. Dieses sehr günstige Verhalten des Verstärkers wird dadurch erzielt,

daß man einer Regelstufe die Summe mehrerer Regelspannungen zuführt, die in verschiedener Weise von der Eingangsspannung abhängen. Die untenstehende Skizze zeigt den Amplitudengang  $U_A = f(U_R)$  des Verstärkers.

Die wichtigsten Daten sind:

Frequenzumfang: ca. 100 - 10 000 Hz  $± 3 dB$ 

Geräuschspannungsabstand: > 54 dB

Klirrfaktor:  $\times$  0,7 %

Diese Werte sind bezogen auf  $U_{\pi}$  = 200, uV,  $U_A$  = 1,55 V.

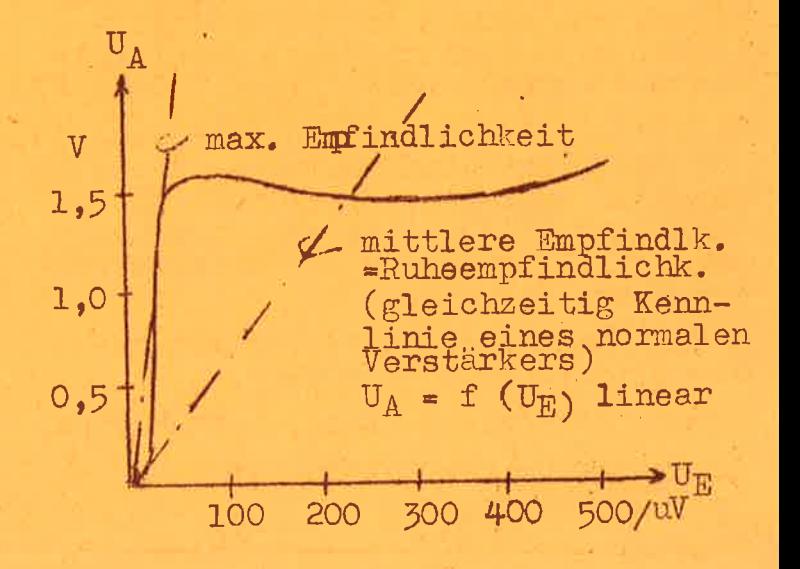

Seite 2

Vom 1. - 5. 3. 1960 findet in der Technischen Universität Berlin eine Ausstellung "Tonstudiotechnik" der Kinotechnischen Gesellschaft statt. Am Stand der Firma Bogen sind u.a. zu sehen:

1 VOLLMER - M 10 - AW Chassis (für Aufnahme und Wiedergabe)

1 Großfoto der neuen VOLLMER - M 12 - Maschine.

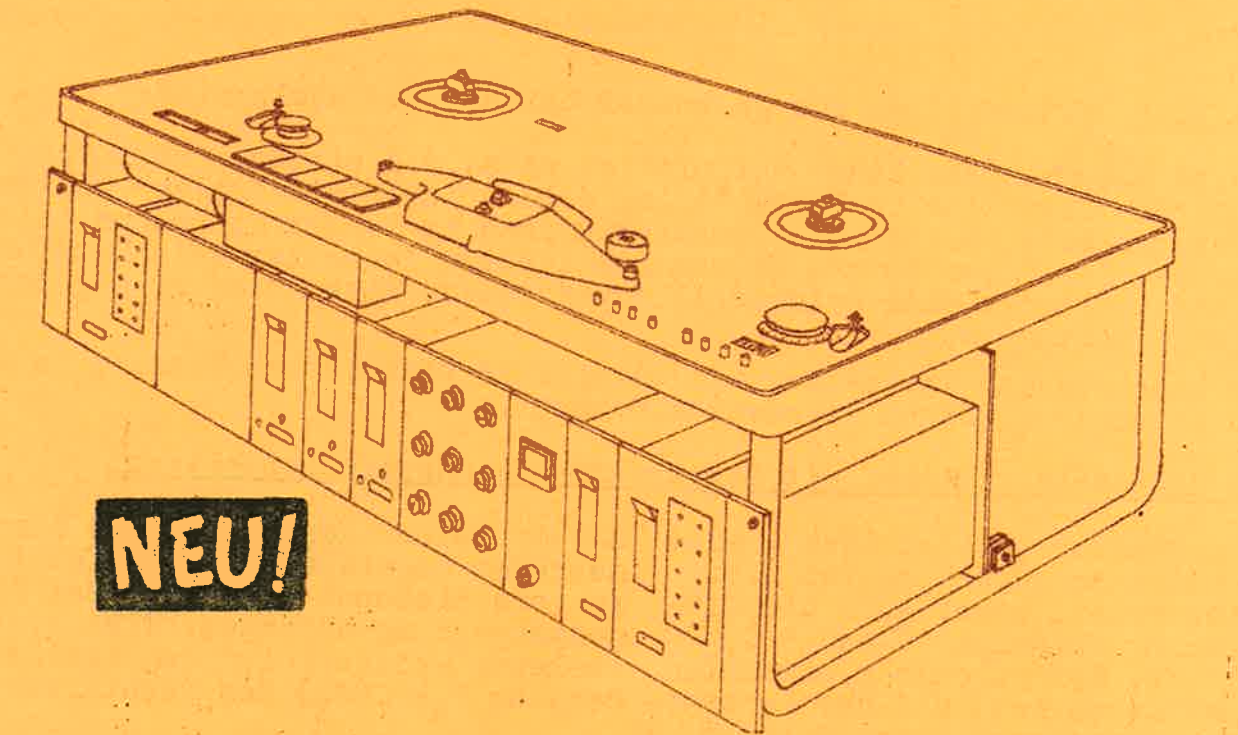

Die obige Abbildung zeigt die neue VOLLMER - M 12 - Studiomaschine, die nach Dauerbetriebserprobung im Labor anschließend dem IRT Hamburg zur Verfügung steht.

Hier einige Einzelheiten:

Plattengröße 690 x 460 mm. Als Trä-<br>ger wird ein Alugerippe mit teil-<br>weise gelochter Kunststoffabdeckplatte verwendet, nach deren Abnahme.<br>alles von oben zugänglich ist.

Normalausführung für 2 Bandgeschwin-<br>digkeiten. Auch 3 Bandgeschwindig-<br>keiten sind möglich durch 3 mal pol-<br>tmschaltbaren Tonmotor (DBP 1 061 887)

Elektronische Bandzugstabilisierung. Für einfachere Anforderungen kann die Maschine auch ohne elektronische Bandzugstabilisierung geliefert wer-<br>den (durch Weglassen der entsprechenden Kassette).

Gegenstrombremse, elektronisch ge-<br>steuert;mechanische Bremse.

Schnellstarteinrichtung, Luftdämpfung

Automatische Fühlhebelarretierung bei Cutterbetrieb.

Cuttertaste für "Papierkorbbetrieb".

Bandlaufzähler, auf Wunsch in Minuten und Sekunden oder Meter geeicht.

Bandrißschalter, ist bei Schnell-<br>startbetrieb Einschalter für ständig laufenden Tonmotor.

Umspulregler mit eigener Betriebsartenwahltaste.

Bandzugschalter zur Verriegelung des Bandzuges beim Umspulen von empfindlichen Langspielbändern.

Sämtliche Betriebsarten sind relaisgesteuert.

Fernsteueranschluß für beliebig viele Stationen.

Kopfträger ohne Klappe, beste Schneid-<br>möglichkeit. Jederzeit durch "Schicht-<br>Innen" Type zu ersetzen durch ver-<br>schiebbare Anschlußleiste.

Aufsprechentzerrer DBP 10 283 354 in Kassettenbauweise Gr. 2 für 2 Bandgeschwindigkeiten.

Wiedergabeverstärker in Kassettenbauweise Gr. 2 für 2 Bandgeschwindigkeiten.

Diese Kassettenverstärker können auf Wunsch und mit einer längeren<br>Lieferzeit auch für 3 Bandgeschwindigkeiten geliefert werden.

Erscheint zwanglos

Wieder einmal geht ein Jahr bester Zusammenarbeit mit meinen Geschäftsfreunden dem Ende zu.

Aber nicht weil es der Brauch verlangt, sondern es mir ein aufrichtiges Bedürfnis ist, nen und Ihren Mitarbeitern für das Jahr 1960

viel Glück und Erfolg zu wünschen.

Möge Ihnen das Neue Jahr alle Zukunftspläng erfüllen.

#### KURZ BERICHTET:

Für einen bekannten Diaprojektor wurde im zu Ende gehenden Jahr im Auftrag des Herstellers die Produktion von elektrischen Antrieben zur Fortschaltung der Dias als Anbaueinheit in größerem Umfang aufgenommen. Inzwischen haben sich noch andere Amendungen für diesen Antrieb erals 1,5 kg gleichmäßig ausüben kann.

Der Indische Staatsrundfunk, All India Radio, hat wiederum eine grös-sere Anzahl VOLLMER-Magnetton-Geräte erhalten. Diese Maschinen sind voll tropenfest. Der Entzerrer ist eingebaut.

Für einige Institutionen und Firmen sind VOLLMMR-Tonband-Kopieranlagen in verschiedenen Ausführungen und Größen aufgestellt worden. Bei der Halbspuranlage wird die zweite Spur gleichzeitig mit der ersten Spur kopiert.

DEN DRUCKTEUFEL haben Sie ja bereits<br>kennengelernt in der Ausgabe 4<br>Seite 2 (Abb. spiegelbildlich)

#### PERSORNLICIES:

Herr Günter Edelmann, der einem großen Teil meiner Kunden vom Außendienst her bekannt ist, schei-<br>det Ende dieses Jahres aus meiner Firma aus. Er will eine Stelle beim Süddeutschen Rundfunk antreten.

#### VOLLMER-Elektromotoren

Einen Auszug aus dem Programm der VOLLMER-Elektromotoren vermittelt die Rückseite der heutigen Ausgabe. Es kommen immer wieder Anfragen von Entwicklungsstellen und aus der Praxis nach Motoren mit den verschiedensten Charakteristiken. Die in der Liste verzeichneten Typen sind lagermäßig vorhanden oder können kurzfristig hergestellt werden.

Die Liste stellt nur einen Auszug aus dem gesamten Programm dar. Aus diesem Grund ist es zweckmäßig, wenn Interessenten anfragen und ihre Wünsche mitteilen.

Bitte beachten Sie, daß die Wirbelstromläufer speziell für den ruckfreien Anlauf und Bremsung von Wickelgut gebaut sind (größtes Drehmoment bei kleiner Drehzahl).

In einer der nächsten Ausgaben finden Sie als Ergänzung zu dem Motorenprogramm elektrische Daten und Einbaumaße eines bewährten Betätigungsmagneten für Wechselstrom.

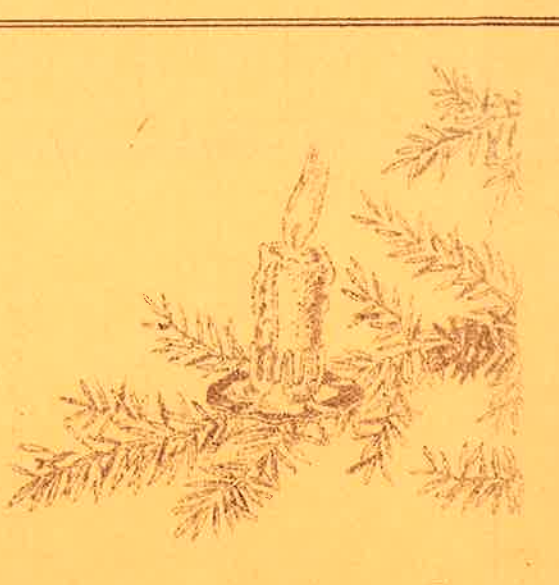

## **PLOCHINGEN am Neckar**

Weihnachter 1959

 $Nr.5$ 

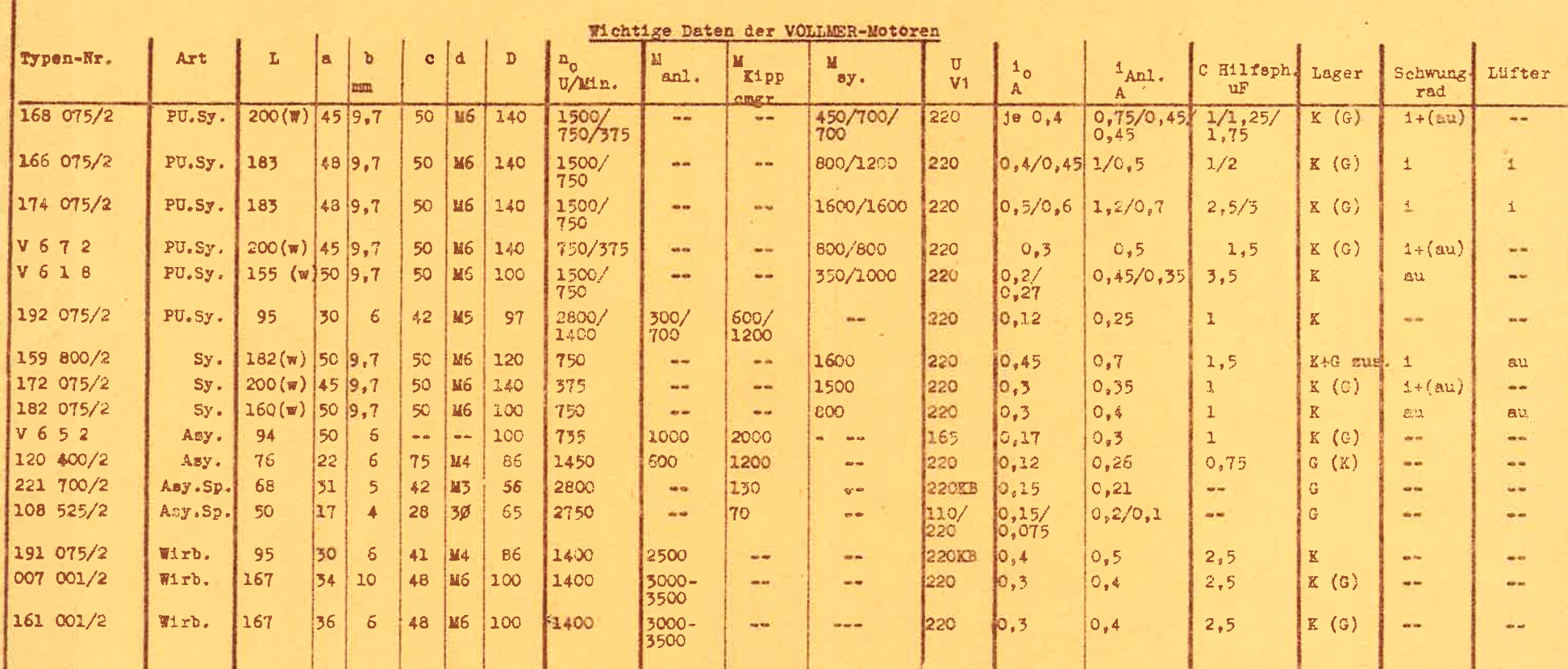

PU = polumschaltbar; Sy = Synchronmotor; Asy = Asynchronmotor; Sp = Spaltpolmotor; Wirb. = Wirbelstrom-Läufer  $K$  = Kugellager; G = Gleitlager; () = auf Wunsch auch möglich; i = innerhalb des Motors; su = außerhalb

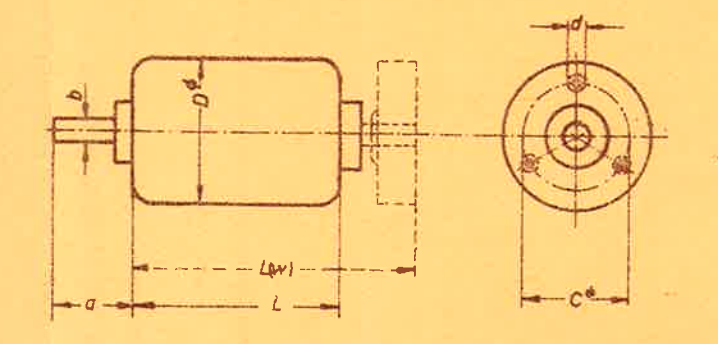

Nebenstehende Skizze gibt Aufschluß über die Hauptabmessungen der Motoren, jedoch nicht über ihre wirkliche Gestalt. -

Motoren mit Gleitlagern sind normalerweise in vertikaler Stellung zu betreiben (mit dem Wellenende nach oben); Motoren mit Kugellager können in jader Stellung betrieben werden. Weiterhin ist bei Motoren mit Kugellagern eine rückwärtige Herausführung der Welle möglich. Bei Typen, welche eine solche Welle ohnehin besitzen, ist unter L die Gesamtlänge einschl. ruckwärtiges Well unende angegeben und durch (w) kenntlich gemacht.

Bezüglich Wellendurchmesser und Anschlußmaße ist eine weitgehende Anpassung an besondere Wünsche möglich, ebenso bezüglich der Anschlußspannung.

PLOCHINGEN am Neckar

Erscheint zwanglos

#### $Nr.4$

Dezember 1959

#### Warum elektronische Bandzugregelung? -Fortsetzung-

In der letzten Nummer wurde die Schaltung der elektronischen Bandzugregelung beschrieben und am Beispiel des rechten Wickelmotors erklärt. Selbstverständlich wird genau dieselbe Schaltung auch für den linken<br>Wickelmotor benützt. In der nächsten Nummer folgt dann die Beschreibung weiterer Anwendungsmöglichkeiten dieser Schaltung, nämlich die Schlupf-kompensation mit Hilfe eines geregelten Tonmotors, Wickelmotors oder Andruckrollenmagneten.

In dieser Ausgabe wird die angekündigte Frage "Regelung des Bandzuges oder Steuerung" behandelt.

Es sind bereits beiderlei Verfahren angewendet worden, d.h. sowohl reine Regelung als auch reine Steuerung des Bandzuges.

Eine Möglichkeit der Regelung besteht darin, daß der Bandzug durch einen Fühlhebel abgetastet wird, der sich zwischen zwei festen Rollen oder Führungsstiften federnd an das Band legt (die von einer bekannten Firma angewendete "Bandwaage" ist im Prinzip dasselbe). Je schwächer der Bandzug ist, desto<br>weiter greift der Hebel zwischen<br>die Rollen und lenkt das Band aus. Diese Bewegung des Hebels wird ausgenützt zur Regelung des Bremsmoments der Abwickelspule. Wesentlich ist, daß die Stellung des Fühlhebels allein vom Bandzug ab-<br>hängt, unabhängig davon, wodurch<br>nun gerade der jeweilige Wert des<br>Bandzuges bestimmt ist. Es handelt<br>sich hier also um reine Regelung des Bandzuges. Der Vorteil dieses Verfahrens liegt darin, daß alle Bandzugschwankungen beliebiger Herkunft weitgehend ausgeregelt werden. Sein Nachteil ist, daß erstens<br>zusätzliche Rollen benötigt werden, welche die Bedienung erschweren und zweitens, daß mit einer Regelung der konstante Bandzug prinzipiell nur angenähert werden kann, weil zur Auslösung des Regelvorganges eine Aenderung der Regelgröße nötig ist. In diesem Fall des Tonbandgerätes wird der Bandzug bei kleiner werdendem Wickel stets noch etwas ansteigen, wenngleich auch die Regelung diesen Anstieg im Vergleich zum ungeregelten Bandzug weitgehend ausgleicht.

Es besteht die Möglichkeit, den Bandzug abhängig vom Wickeldurchmesser zu steuern, indem man den Fühlhebel nicht am Band zwischen zwei Rollen anliegen läßt, sondern direkt den Durchmesser des Vorratswickels abtastet. Die Stellung des Fühlhebels<br>steuert dann z.B. den Bremsstrom des linken Wickelmotors. Ein weiteres, auch praktisch angewandtes Verfahren besteht darin, das Drehmoment einer Kupplung durch das Gewicht des aufliegenden Bandwickels zu steuern.

Der Vorteil dieser reinen Steuerung<br>ist, daß jeder beliebige Verlauf des Bandzuges als Funktion des Wickeldurchmessers verwirklicht werden kann, sowohl konstanter Bandzug

(im exakten Sinn) wie auch fallender Bandzug bei kleiner werdendem Wickeldurchmesser. Der Nachteil der Steuerung ist, daß Störgrößen z.B. Aenderung der Lagerreibung, nicht ausgeregelt werden und sich in voller Höhe dem Sollwert überlagern.

Kombiniert man Steuerung und Regelung, so bleiben die Vorteile beider Verfahren erhalten, während die Nachteile weitgehend vermieden werden können.

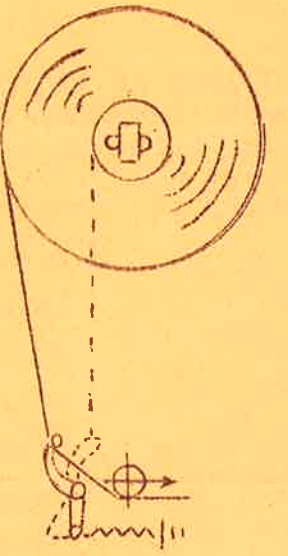

#### Erscheint zwanglos

Der Fühlhebel legt sich hierbei fe- falls nach innen gezogen und vertend an eine Strecke des Bandzuges, ringert dadurch den Bremsstrom die in Abhängigkeit vom Wickeldurch- durch den Wickelmotor und umgekehrt.<br>messer ihre Lage ändert (s. Abb.)<br>Bei kleiner werdendem Wickeldurch- Auf diese Weise ist es möglich, messer wird der Fühlhebel weiter nach innen gezogen und verringert<br>dadurch den Bremsstrom durch den linken Wickelmotor. Er bewirkt also<br>in dieser Hinsicht eine Steuerung des Bandzuges. Gleichzeitig überlagert sich der Steuerung eine Regelung, denn der Hebel lenkt das Band federnd eine kleine Strecke<br>aus. Bei einer Vergrößerung des<br>Bandzuges z.B. durch einen Stör-<br>einfluß wird der Fühlhebel eben-

falls nach innen gezogen und ver-

Seite 2

Auf diese Weise ist es möglich, den optimalen Verlauf des Bandzuges vorzuschreiben und gleichzei-<br>tig durch die Regelung störende<br>Fremdeinflüsse zum Teil zu kompensieren. Auch wird die Bedienung nicht erschwert, weil keine zusätzliche<br>Rolle benötigt wird, sondern sehr erleichtert, weil das Band von aussen gleichzeitig um Fühlhebel und Umlenkrolle gelegt wird.

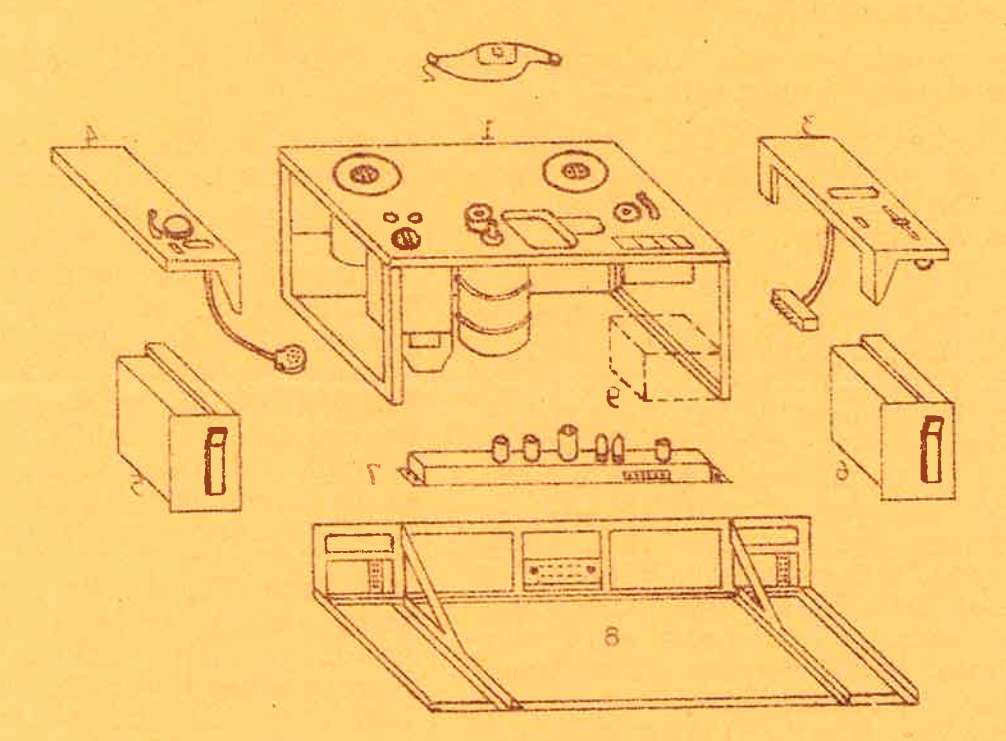

 $Nr$ . 4

Obiges Magnettongerät ist als Chassis-, Koffer- oder Truhengerät in verschiedenen Ausführungen (mono und stereo) und Preislagen komplett für Aufnahme und Wiedergabe von DM 5 200. - an laufend lieferbar.

Hier verschiedene Vorteile:

- / modernes Bausteinprinzip mit Trennleisten
- / leicht zugängliche Verstärker
- / durch 3 Motorenantrieb ein tatsächliches Studiogerät
- / keine Reibräder
- / quadratische Drucktasten
- / Raum für Echo-Raser
- / Kopfträger für "Schichtlage innen" ohne Aenderung verwendbar.

Erscheint zwanglos

 $Nr.$  2

September 1959

# Besonderheiten der VOLIMER-Magnetton-Einschubverstärker

Seit etwa einem Jahr sind beim SDR die neuen VOLLMER Aufnahme- und Wiedergabeverstärker in Einschubbauweise in Betrieb. Hier sollen nur einige ihrer besonderen Merkmale beschrieben werden. Ausführliche Beschreibung mit Daten und Schaltbildern stehen Interessenten auf Anforderung gern zur Verfügung.

Wie die anderen VOLLMER-Erzeugnisse, sind auch diese Verstärker in vormontierte Baugruppen gegliedert. sodaß ein übersichtlicher Aufbau entsteht und spätere Ueberprüfungs- symmetrierung der ersten und der und Reparaturarbeiten erleichtert werden.

Der Aufsprechverstärker ist nor-<br>malerweise für nur eine Geschwindigkeit eingerichtet, weil verschiedene Rundfunkstationen dazu übergegangen sind, Neuaufnahmen nur noch mit 38 cm/sec. aufzuzeich- stärker sind die ARD-Richtlinien nen. Auf Wunsch ist jedoch eine Ausführung mit Relaisumschaltung für 2 Geschwindigkeiten lieferbar. Gegenüber anderen Fabrikaten fällt<br>hier zunächst die Oszillatorschal-<br>tung auf: Oszillator, Lösch-Endstufe und Vormagnetisierungsstufe sind entkoppelt, sodaß Lösch- und Vormagnetisierungskreis unabhängig voneinander eingestellt werden<br>können. Sie sind auch für sich symmetrierbar. Ferner hat der Auf-<br>sprechverstärker eine Synchronisierleitung für die HF, sodaß ohne weiteres zwei oder mehr solcher Verstärker für Stereobetrieb kombiniert werden können.

Der Wiedergabeverstärker ist für zwei<sup>-Geschwindigkeiten ausgelegt</sup> und mittels Steckrelais umschaltbar. Dies ist für den Rundfunkbetrieb notwendig, weil außer den<br>Neuaufnahmen häufig noch alte<br>Archivbänder mit 76 cm/sec. wiederzugeben sind. Wenn diese Verstärker jedoch für nur eine Geschwindigkeit verwendet und dabei gleich- Blockschema zum besseren Verständzeitig die an sich schon sehr geringen Unsicherheiten der Relaiskontakte vermieden werden sollen,<br>können Adapter mit festen Brücken<br>an Stelle der Relais in die Fassungen gesteckt werden.

Besonderer Wert wurde bei der Entwicklung der Wiedergabeverstärker<br>auch auf die Dynamik gelegt. Durch reichliche Siebung, getrennte Heizanderen Stufen und durch eine rauscharme Eingangsstufe war es möglich, einen Fremdspannungsabstand von 63.. 66 dB und einen Geräuschspannungsabstand von 70 dB und mehr zu erreichen.

Bei der Konstruktion beider Verberücksichtigt worden. Für sämtliche Kapazitäten an denen hohe Spannungen liegen, werden anstelle von Hochvoltelkos MP-Kondensatoren verwendet. Verstärker nach derselben Schaltung jedoch in Wannenbau-<br>weise, sowohl für 2 Geschwindigkei-<br>ten (Typ 181 und 142) oder 3 Ge-<br>schwindigkeiten (Typ 178 und 179) sind lieferbar und werden wegen ihrer einfachen Einbau- und Kombinationsmöglichkeit von den verschiedensten Kundenkreisen verwendet. Der Hauptunterschied liegt in der Bauweise, die aus raumgründen<br>die teilweise Verwendung auch von Hochvoltelkos neben MP-Kondensatoren bedingt.

In Kürze wird an dieser Stelle über weitere VOLLMER-Magnettonverstärker berichtet werden.

Uebrigens: bei allen Verstärkern wird auf Phasengleichheit für Stereobetrieb geachtet.

Auf der Rückseite finden Sie ein nis des in Nr. 1 erschienenen Beitrags "Elektrophonie". Das dort an-<br>gegebene Netzwerk ist nichts anderes als der Ersatz für einen regulären 2. Aufsprechverstärker.

Nächstes Blatt! Elektronische Bandzugstabilisierung-Koffermaschine M10

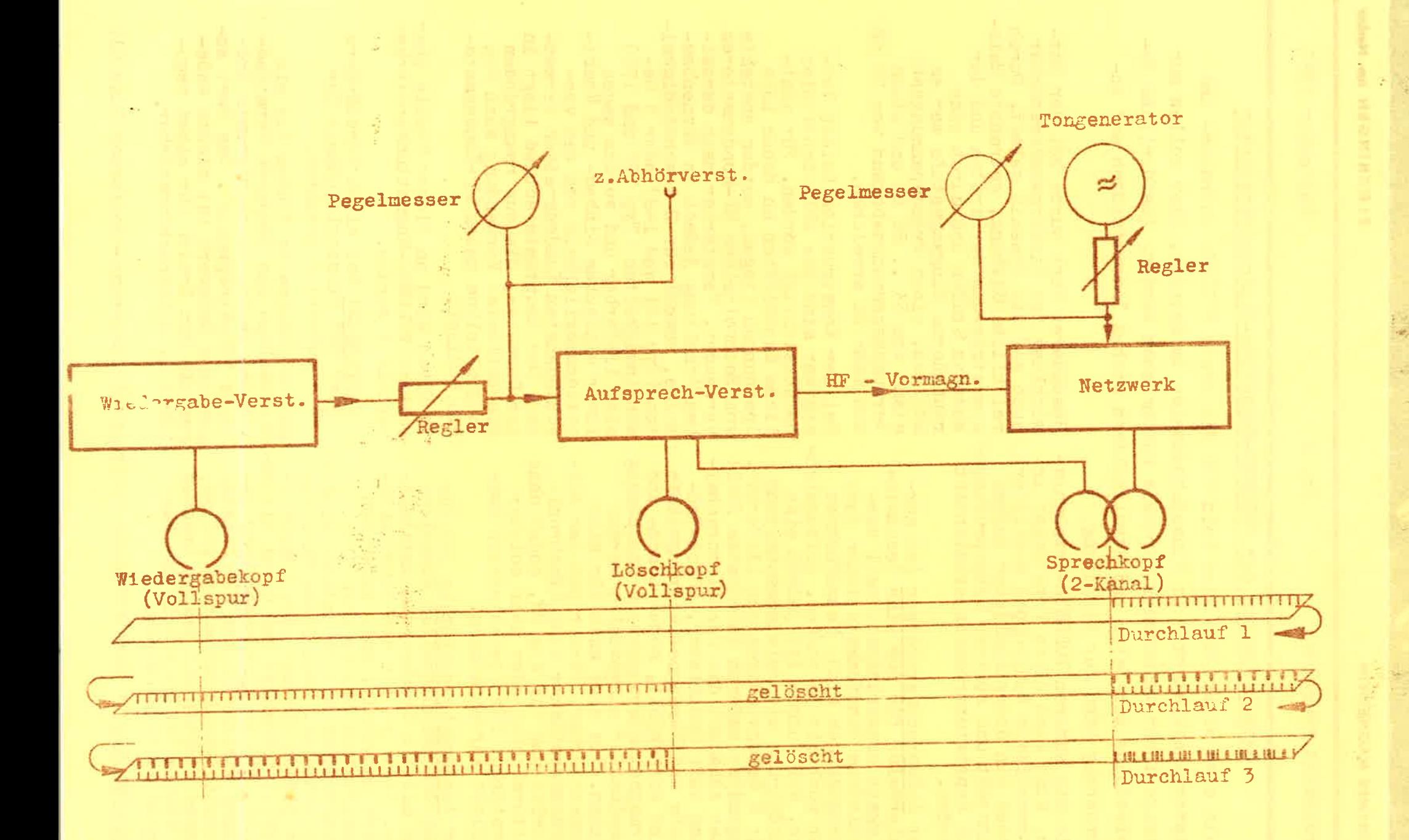

In Diagramm B ist die Frequenzgangänderung zwischen Anfang und Ende des Bandes gezeigt. Wie ersichtlich, ändert sich der Fre-<br>quenzgang um ca. 3 dB ohne elek-<br>tronische Regelung, während mit elektronischer Regelung keine Anderung zu verzeichnen ist (12 kHz)

Die dargestellten engen Toleranzen lassen sich insbesondere auch<br>über lange Zeit hinweg nur durch ein speziell für diesen Zweck zugeschnittenes System erreichen. Es ist dabei streng darauf geachtet worden, daß keine weitere Erschwernis in der Bedienung (Bandführung) eintritt. Auch von<br>anderen Seiten ist die Lösung des Problems auf verschiedene Arten versucht worden.

- 1. mechanisch: durch Gewicht des Bandwickels; Fühlhebel mit Bremsband; gebremste Führungsrolle, mechanisch oder Wirbelstrom.
- 2. elektrisch: Ausgestaltung des Rücklaufmotors mit Asynchronläufer; Bandwaage mit Potentiometer, das Stromtor steuert.

Bei dem mechanischen Verfahren haben sich Unkonstanz der Einstellung, Lageabhängigkeit, er-<br>schwerte Bedienung durch komplizierte Bandführung, Anfälligkeit<br>für Laufunkonstanz (Tonschwankungen) ungünstig ausgewirkt. Außerdem lassen sich die geforderten kleinen Toleranzbereiche nicht einhalten.

Die Nachteile bei dem elektrischen Verfahren sind ebenfalls

- a) in der Bedienungserschwernis durch zusätzliche Rollen.und.
- b) in Tonschwankungen durch ungleichförmige Bremsung durch die stark ausgebildeten Pole beim bremsenden Motor zu suchen.

Beim VOLLMER-System werden diese Nachteile vermieden, weil weder klimaempfindliche Konstruktionsgruppen noch zusätzliche Führungsoder Umlenkrollen benötigt werden, Dies ist möglich durch ein lichtelektrisch gesteuertes Brems-bzw. Antriebssystem. Der Bandfühlhebel in Verbindung mit einer Blende beeinflußt über Fotodiode und einfache Röhrenschaltung den

Motorstrom und damit den Bandzug. Die Stellung des Fühlhebels ist vom Wickeldurchmesser und vom Bandzug abhängig. Eine sinnvölle Rand-<br>kurve der Blende berücksichtigt diesen Umstand auf einfachste Weise. Bei anderen Gebern ist dies nicht ohne weiteres möglich, sodaß bei anderen Verfahren diese beiden Komponenten sich nicht zusammenfassen lassen. Deshalb sind dort beispielsweise weitere Rollen notwendig, um den Bandzug und den  $\mathbb W$ ickeldurchmesser auseinanderhalten zu können (prinzipiell also Regelung oder Steuerung).

Wenn die Blende durch eine Lochscheibe, die von der Stroboskopumlenkrolle angetrieben wird, oder durch einen aufgesprochenen Pilotton ersetzt wird, dann ergibt sich in einer besonderen Laufwerksschaltung eine einwandfrei arbeitende Schlupfkompensation (Schlupf =  $0$ ). Auch hierüber wird in einer der nächsten Ausgaben berichtet.

Eine ausführliche Beschreibung der Röhrenschaltung erscheint in der nächsten Auflage.

#### KURZ BERICHTET:

Die VOLLMER-M 10 Koffermaschine ist als Abspielgerät zur Verwendung in den verschiedenen Abteilungen bzw. für den Producer in den Rundfunkanstalten gedacht. Bald nachdem dieses Gerät bekannt wurde, kamen laufend Nachfragen nach einer derartigen Type auch für Aufnahme. Diese Ausführung ist nun seit August d.Js. ebenfalls lieferbar.

VOLLMER-Studiolaufwerke Typ 166, die bei verschiedenen Rundfunkanstalten im Zuge der Bandumstellung mit einem polumschaltbaren Motor für 76 und 38 cm/sec. (4/8 polig)<br>eingeführt wurden, sind nun mit einem neuen Tonmotor für 38 und 19<br>cm/sec. (8/16 polig) ausgerüstet. Der Tonmotor mit seinem Schaltsatz steht Interessenten auch zum Einbau in vorhandene Geräte zur Verfügung. Die Anschlußmaße und Steckverbindungen für beide Aggregate entsprechen der 4/8 poligen Ausführung. - Das Laufwerk Typ 166 ist aus der Type 007 hervorgegan gen (76 cm/sec.) die heute für 38 cm/sec. dem neuesten Stand entsprechend geliefert wird.

## Warum Elektronische Bandzugregelung?

Die Frequenzgangänderung vom Anfang zum Ende eines Tonbandes und bei unperforierten Magnetogrammträgern auch der Schlupf sind vom Längszug des Tonbandes abhängig. Man ist deshalb bestrebt. den Bandzug möglichst konstant zu halten.

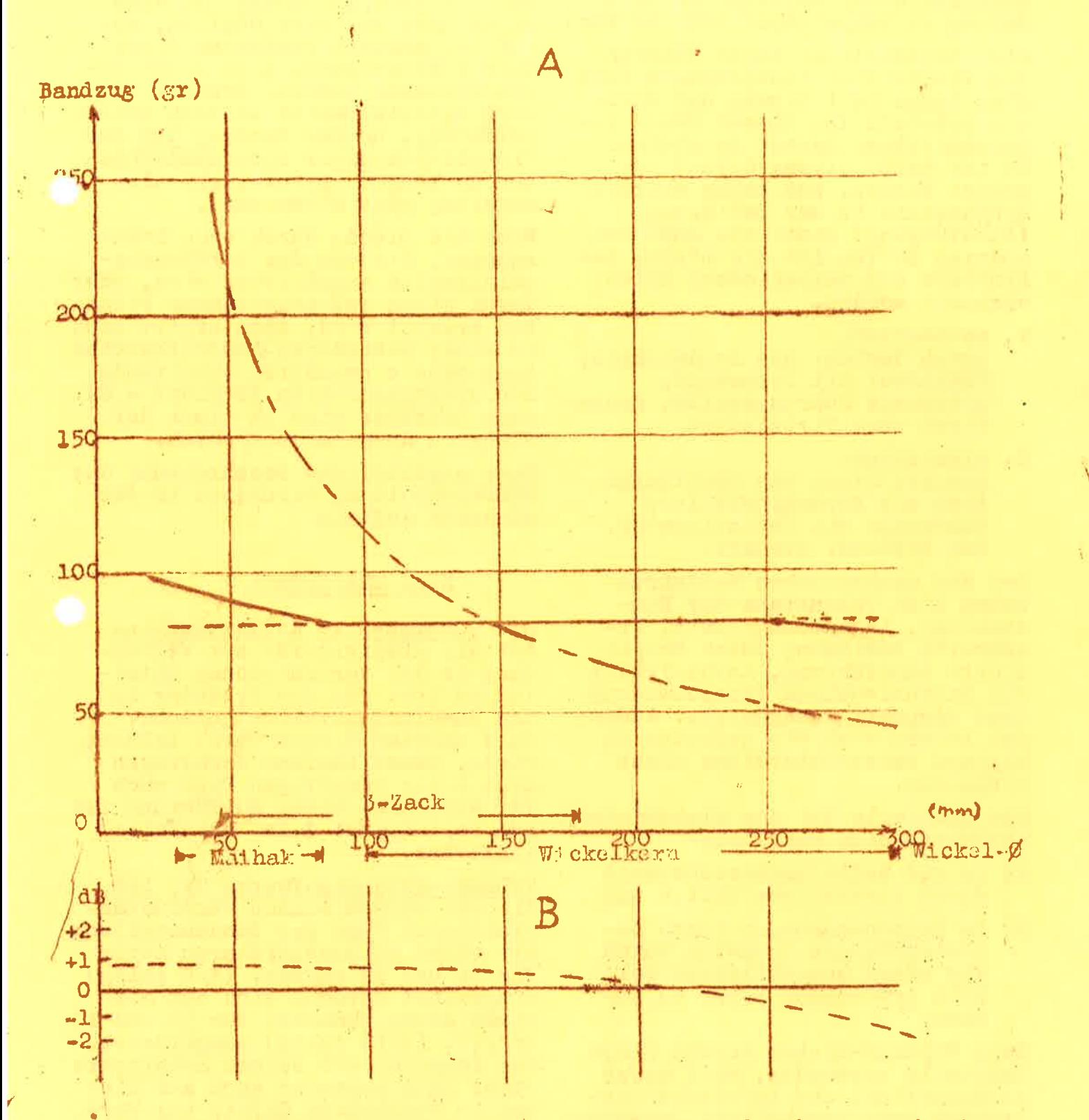

Im obenstehenden Diagramm sind die Verhältnisse für die verschiedenen Spulen angegeben. Die steile Kurve entspricht im Diagramm A einem Lauf-werk, bei dem der Rückhaltezug auf herkömmliche Weise durch den Wickel-motor link gezogene schwach gekrümmte Kurve erhält man durch die elektronische Regelung.

#### PLOCHINGEN am Neckar

Erscheint zwanglos

Nr. 1

Mangareuvermu

#### Juli 1959

ies ist das Licht, das einem Mitarbeiter der Firma VOLLMER aufgegangen ist, als er daran dachte, auch jene Kunden zu informieren, die es leid sind, sich durch die Flut des durch die tägliche Post und den Ausstellungsrummel angeschwemmten Prospektgutes durchzuplagen. VOLLMER Interessenten erfahren hierdurch alles Wissenswerte in Kürze, um dann Sonderdrucke, ausführliche Prospekte und Beschreibungen nach jeweiligem Bedarf anfordern zu können. Gleichzeitig möge diese Einrichtung die Verbindung zwischen dem Lieferanten und seinen Kunden und auch den Kunden untereinander wachhalten!

#### Erstes Magnettongerät in einem deutschen Theater

Ziemlich genau vor 12 Jahren erhielt das NATIONALTHEATER IN MANN-HEIM als erstes Theater eine Magnettonmaschine mit Verstärkerapparatur. Es war ein VOLLMER Gerät. Damals vor der Währungsreform war dies eine gewaltige Leistung, wo doch nichts "ohne" zu erhalten war. Auch verschiedene Rundfunkanstalten wurden damals mit Maschinen der Firma VOLLMER ausgerüstet und zwar ebenfalls ohne jede Materialbeistellung. Die damalige Mühe lohnt sich heute noch. So erhielt das National theater nach dem Einzug in sein neues Haus einige neue Apparaturen, darunter auch Stereo-Maschinen.

#### Ausstellung Bühnentechnische Tagung

In Mannheim findet vom 28. bis 30. Juli 1959 die 32. Bühnentechnische Tagung statt. Die Firma VOLLMER nimmt an der Ausstellung teil, die im Foyer des National theaters aufgebaut wird.

Unter anderem werden gezeigt: VOLLMER M 10 W/K das neue 007 electronic VOLLMER MTG 9-57 AWL/K (drei-<br>motoriges Gerät für max. 295 mm Spulendurchmesser). VOLIMER Mischverstärker Speziallautsprecher für Theater-Donner. Gerät für Elektrophonie nach System Heiss.

Die Ausstellung ist an den angegebenen Tagen ständig geöffnet von 9 Uhr bis 20 Uhr. Durch seine relativ zentrale Lage wird es auch vielen Interessenten, die nicht direkt mit der Bühnentechnischen<br>Tagung zu tun haben möglich sein, die Bühnentechnische Ausstellung zu besuchen. Dort können alle Beteiligten sich intensiv mit dem Gebotenen befassen, was wohl bei der Funkausstellung in Frankfurt<br>kaum der Fall sein kann. Die Funkausstellung in Frankfurt wird von der Firma VOLLMER nicht besucht.

#### Klappenloser Kopfträger - kein Primat der 10 000-er Klasse

Die Firma VOLLMER hat einen Kopfträger entwickelt und erprobt, der auf sämtliche gebräuchlichen Laufwerke  $z.B.$  auch  $K8$ ,  $T8$ ,  $T9$  und M5 paßt. Der Kopfträger ist durch die Lage des Wiedergabekopfes in der Abschirmung für Schnitt am Spalt ganz besonders geeignet. Die ge-<br>messenen Werte liegen weit günstiger als bei den seitherigen Kopfträgern mit Klappe. Ein Muster wird bereits beim Bayerischen Rundfunk seit längerer Zeit erprobt.

#### -------------------------------------In der nächsten Ausgabe lesen Sie unter anderem:

Warum elektronische Bandzugstabilisierung bzw.-Regelung

VOLLMER Einschub Verstärker beim SDR

Neues von der VOLLMER Koffermaschine M 10

"DER BANDWURM" Nr. 1

Seite 2

#### Synchronisierung bei Stereo-Betrieb

Sämtliche VOLLMER Aufsprech- und Wiedergabeverstärker für die Studio-Maschinen sind in Wannen-, Einschub- und neuerdings auch in Doppelkassetten-Bauwcise lieferbar. Dabei gibt es eine Wannen-Ausführung für 3 Geschwindigkeiten (Relaisumschaltung). Alle anderen Typen sind für 2 Bandgeschwindigkeiten eingerichtet, mit Ausnahme dem Aufsprechverstärker in Einschubausiührung der keine Umschaltung besitzt.

Alle Aufsprechverstärker, auch die der ältesten Baujahre, sind sehr einfach zu synchronisieren, weil die<br>gewählte Oszillater-und Vormagnetisierungeschaltung bereits vor Jahren zukunftssicher ausgelegt wurde. Interessenten erhalten auf Wunsch eine Purseefaßte Anweisung.

ALL INDIA RADIO hat vor 18 Monaten<br>zuerst 7 und dann darauf folgend<br>80 VOLLMIA lequestongeräte erhalten.

Weitere 35 Einheiten in volltropikalisierter Ausführung sind bereits nachbestellt worden und werden im Herbat goliefert. Auch in anderen tropischen Gogenden wie Aetiopien, Ceylon, Siam, Sao Paulo (50 m vom Strand entfornt) arbeiten Tag aus Tag ein VOLLMER Cordite.

#### Elektrophuntesty tea FEISS-VOLLMER

Im Prinzip bestaht die elektrophonische Kompositionstephaik darin, verschiedene Frequenzen und Solgen auf einem Tonband zu Klangon und Klangfolgen zusammen zu setzen. Bei den seither bekannten Verlahren wird z.B. eine solche Frequent auf ein Tonbandgerät aufgenommen, sodamn auf ein and res Gerät "bersprely und gleichzeitig die zweite zu dem betreffenden Klang gehörende Frequenz desa aufgenommen. Bei einer weiteren Ueberspielung wird dann die dritte Presuonz zugespielt u.s.f. Bei einem anderem Verfahren werden mehrere Tongeneratorer Lumatic.

Bei dem meuer wertahren nach Hermann Heiss ist das Prinziph die Frequenzen einzeln mach cinauder aufzunehmen und auf der Band zu addmeren, erhalten geblieben. Degate findet die Ueberspielung innerhalp einer einzelnen Tonbandgerates statt, das speziell fur diesen Zweck eingerichtet ist und dadurch ein besonders zeitsparendes Arbeiten ertaubt. Die Kopfe sind in Richtung des Bandlaufs von links nach rechts wie folgt angedrdnet:

V spun-Wiedergabekopf Vollspur-Loschkopf

Die erste Frequenz bzw. Frequenzfolge wird hier aus einem Tongenerator entnommen und über ein Aufsprechnetzwerk auf die untere Spur des Bandes aufgenommen. Nach dem Zurückspulen nimmt man auf demselben Weg die zweite Frequenz auf. Gleichzeitig wird dabei die zuvor aufgenommene Frequenz vom Vollspur-Wiedergabekopf abgetastet und gelangt über Wiedergabeverstärker, Regler, Aufsprechverstärker und obere Hälfte des 2-Kanal Sprechkopfes auf die obere Spur des Tonbandes. Dieses hat kurz zuvor nach dem Wiedergabekopf den Löschkopf passiert, sodaß die vorher bespielte untere Spur für die zweite Frequenz frei wurde. Nach diesem Arbeitsgang sind also die beiden Frequenzen gleichzeitig, aber räumlich getrennt auf zwei Spuren aufgezeichnet.Ebenso wird auch die dritte Frequenz aufgenommen: Nach erneutem Rückspulen werden die beiden ersten Frequenzen im Vollspur Wiedergabekopf addiert und nun gemeinsam auf die obere Spur übertragen. Zuvor hat das Band wiederum den Löschkopf passiert und wurde auf der ganzen Breite gelöscht, sodaß nun die untere Spur für die Aufnahme der dritten Frequenz wieder freigeworden ist.

Dieses Verfahren kann öfters wiederholt werden; weitere Arbeitsmöglichkeiten bieten sich dadurch an, daß man z.B. beim Ueberspielen den Pegelverändern kann, -, oder mit Hilfe eines Ringmodulators Summen- und Differenztöne erzeugt, - oder das Frequenzgemisch durch einen Hallraum leitet, um nur einige wenige zu nennen. Das Wesentliche bleibt jedoch die Tatsache, daß alle diese Arbeitsgänge zeitsparend und mit einem Tonbandgerät bewältigt werden können und daß bei der Aufnahme eines jeweiligen neuen Tones der Klang (gesamt) abgehört werden kann, bevor die Ueberspielung stattfindet. Dadurch sind Korrekturen möglich.

Diese Apparatur wurde von der Firma VOLLMER in Zusammenarbeit mit Herrn HEISS im Jahr 1956 entwickelt und hat sich inzwischen glänzend bewährt.

Das Pausenzeichen des Hessischen Rundfunks ist eine Komposition von Herrn Hermann HEISS.

So, das wäre nun das erste Glied des Bandwurms.

**Since Address name and come** 

Anregungen werden dankbar entgegen genommen.